*Alla resilienza …*

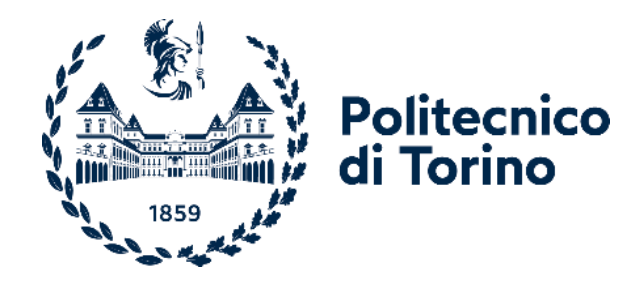

# Politecnico di Torino

Corso di Laurea Magistrale A.a. 2022/2023 Sessione di Laurea Luglio 2023

# **Involucri verticali innovativi. Caso studio**

Prof. Paolo Piantanida

**Correlatore:**

Prof. Fabio Favoino

**Relatori: Candidato:**

Guilherme Pipoli

# Indice

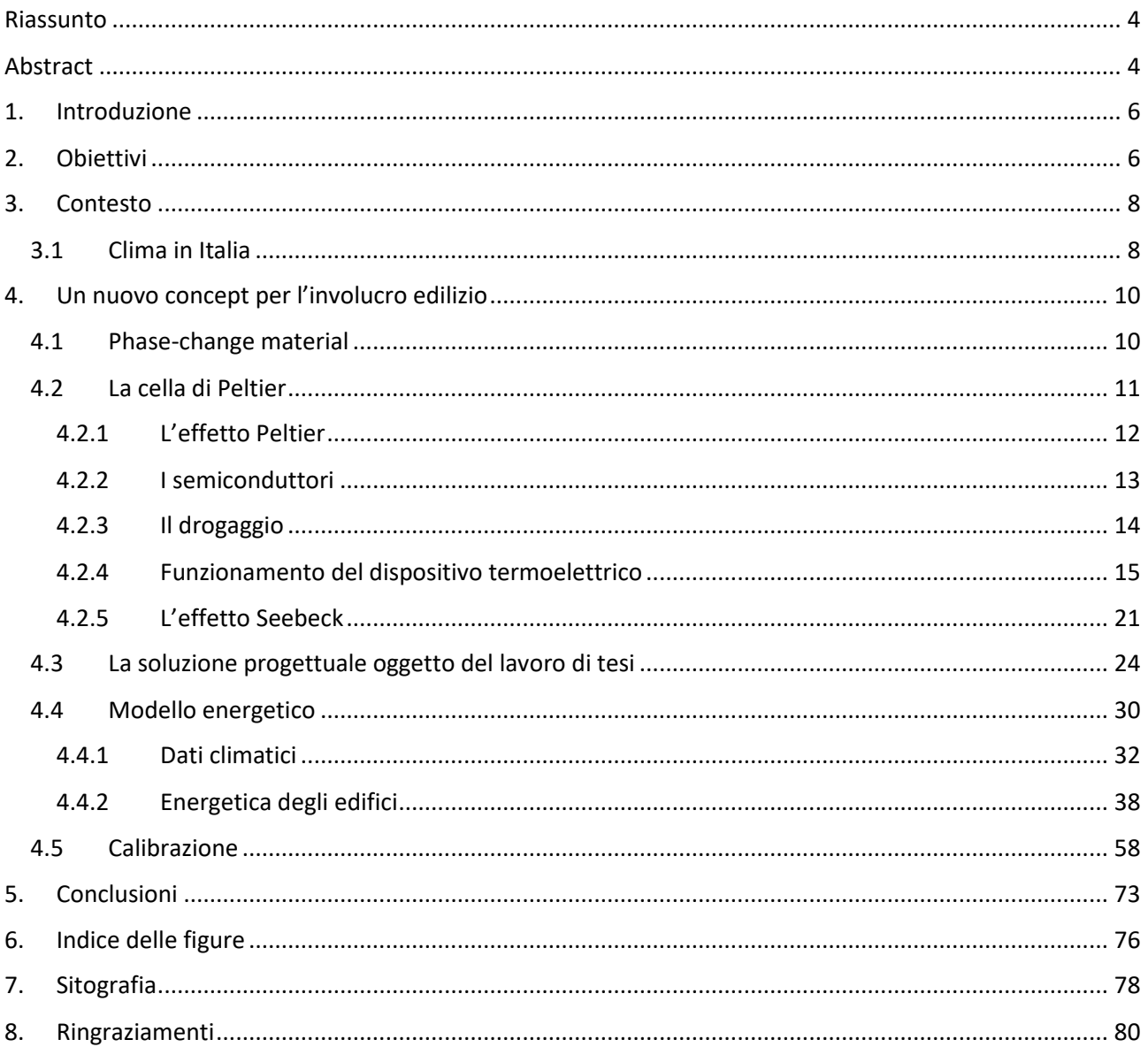

# <span id="page-3-0"></span>**Riassunto**

Il lavoro di tesi ha lo scopo di riproporre, all'interno di un software di simulazione energetica, una sperimentazione effettuata su prototipi reali. Il caso oggetto di studio, punto di partenza del lavoro sperimentale, riguarda la messa in opera di un prototipo (ambiente di prova) di piccola scala, utilizzato per testare, durante il periodo estivo, il comportamento, dal punto di vista energetico, di una soluzione innovativa di involucro che accoppia celle di Peltier e fotovoltaico. In particolare, lo studio si è incentrato sul confronto delle prestazioni energetiche tra la versione passiva del prototipo e quella comprensiva di dispositivi termoelettrici inglobati all'interno dell'involucro. L'obiettivo di tale sperimentazione è quello di ricreare un modello energetico che sia il più possibile aderente al prototipo testato nella realtà. Nel seguente studio si è mostrato come l'involucro possa variare da un semplice sistema passivo ad un elemento attivo e dinamico. I così detti elementi "responsivi" sono in grado di far variare dinamicamente le proprie caratteristiche (in termini energetici), come risposta al cambiamento delle condizioni al contorno, con relativi aspetti positivi e negativi.

# <span id="page-3-1"></span>**Abstract**

The thesis work aims to re-propose, within an energy simulation software, an experimentation carried out on real prototypes. The case study, the starting point of the experimental work, concerns the implementation of a small-scale prototype (test environment), used to test, during the summer period, the behavior, from an energy point of view, of a innovative enclosure solution that couples Peltier cells and photovoltaics. In particular, the scholar is focused on the comparison of the energy performance between the passive version of the prototype and the one including the thermoelectric devices incorporated inside the casing. The objective of this experimentation is to recreate an energy model that is as close as possible to the prototype tested in reality. In the following study it has been shown how the envelope can vary from a simple passive system to an active and dynamic element. The so-called "responsive" elements are able to dynamically vary their

characteristics (in energy terms), as a response to the change in surrounding conditions, with relative positive and negative aspects.

#### <span id="page-5-0"></span>**1. Introduzione**

Lo studio effettuato è il punto di partenza per una progettazione sviluppata gradualmente, partendo dalla piccola scala per giungere ad una maggiore complessità di studio. Il vantaggio di un'analisi effettuata in tale maniera è la possibilità di valutare aspetto positivi e negativi, in condizioni di estrema semplicità.

Gli edifici, inoltre, in scala reale, tendono a non avere prestazioni energetiche identiche a quelle calcolate nella fase progettuale. Per tali motivazioni risulta essere di notevole importanza la calibrazione dei modelli energetici avendo come riferimento dei dati derivanti da rilevazioni sperimentali. Quest'ultimi possono essere utilizzati al fine di affinare la realizzazione dei modelli.

# <span id="page-5-1"></span>**2. Obiettivi**

L'obiettivo del lavoro è quello di congetturare le prestazioni a scala reale di una soluzione tecnologica per involucro edilizio innovativo, a partire dai risultati sperimentali di un prototipo a piccola scala, tramite una modellazione matematica sufficientemente accurata. Per questo si costruisce un modello energetico che sia il più possibile aderente al prototipo testato nella realtà. Tale lavoro risulta tutt'oggi di essenziale importanza, in ambito lavorativo, soprattutto nella redazione di diagnosi energetiche. Oggi risulta di notevole importanza riuscire a monitorare e ricreare un modello energetico degli edifici esistenti, al fine di far emergere le principali criticità che essi presentano dal punto di vista delle prestazioni invernali ed estive. Per tale motivo gli interventi di efficientamento energetico, hanno come base di partenza, un modello energetico dell'esistente, utile per capire quali possano essere i punti deboli dell'edificio (per esempio, punto di maggiore dispersione termica, componenti di involucro trasparenti troppo disperdenti, errata progettazione

dell'orientamento complessivo dell'edificio, apporti interni elevati, ricambi d'aria assenti etc..) .

Successivamente, avendo come base la modellazione energetica, viene congetturata una strategia progettuale più logica e mirata alla tipologia di edificio in esame, tenendo conto della sua ubicazione spaziale (per esempio la zona climatica e la regione di vento).

Nel secolo scorso si pensava che potessero essere costruiti edifici con le medesime caratteristiche indipendentemente dalla condizione climatica del sito. Erano solo gli impianti responsabili del mantenimento delle condizioni di benessere all'interno degli ambienti.

Negli ultimi anni, col fine di raggiungere gli obiettivi prefissati a livello europeo necessari per la costruzione di edifici ad energia quasi zero, è stato necessario effettuare un ripensamento del concetto di involucro edilizio. Si è quindi passati dal considerare l'involucro da un semplice sistema passivo ad un elemento attivo e dinamico. I così detto elementi "responsivi" sono in grado di far variare dinamicamente le proprie caratteristiche (in termini fisici ed energetici), come risposta al cambiamento delle condizioni al contorno (interne ed esterne).

Alcune caratteristiche fondamentali permettono di riconoscere un involucro adattivo, rispetto ad uno statico:

- Immediatezza: le proprietà dell'involucro variano simultaneamente alle caratteristiche ambientali
- Transitorietà: l'involucro è in grado di mantenere la propria stabilità in più configurazioni. I cambiamenti di proprietà risultano, quindi essere reversibili.
- Auto-attuazione: l'intelligenza è una caratteristica intrinseca del sistema, il quale non necessità di un controllo esterno.

Il grado di intelligenza di un involucro aumenta con la capacità di quest'ultimo di trarre vantaggio da fonti rinnovabili, come per esempio la radiazione solare o l'aria che fluisce all'interno di un'intercapedine.

#### <span id="page-7-0"></span>**3. Contesto**

La crisi mediorientale del 1973 portò gravi problemi per il settore energetico. Da quel momento si cominciò a pensare che la progettazione dei caratteri tipologici e tecnologici dovesse essere effettuata in parallelo ad un'analisi climatica del sito di interesse. I due aspetti devono tra loro integrarsi; la sinergia di questi due aspetti avrebbe permesso di giungere ad una soluzione progettuale vestita sul particolare clima del sito.

Altro passo storico di notevole importanza è il Protocollo di Kyoto il quale è un trattato internazionale in materia ambientale riguardante il surriscaldamento globale, pubblicato l'11 Dicembre 1997. Esso stabilisce precisi obiettivi per i tagli delle emissioni di gas responsabili dell'effetto serra e del riscaldamento del pianeta. Col fine di raggiungere tali obiettivi risulta indispensabile l'individuazione di soluzioni innovative che favoriscano la diminuzione delle emissioni di anidride carbonica, nel lungo termine. In campo edile i maggior responsabili dei consumi energetici, sono gli impianti di climatizzazione.

## <span id="page-7-1"></span>**3.1 Clima in Italia**

La situazione climatica di località di pianura in Italia è assai diversa. In un confronto tra la situazione meridionale e settentrionale della penisola è possibile notare come l'escursione giornaliera di temperatura sia minore nel Sud Italia. L'oscillazione di temperatura, ad es. generalmente più alta a Torino rispetto al sud, può essere dovuta all'assenza dell'effetto refrigerante dato dalla brezza marina, la quale permette, nelle ore notturne, di godere di un effetto di mitigazione. Nelle regioni settentrionali (ad esempio il Piemonte), soprattutto nella zona padana, l'azione refrigerante del vento viene meno, data la caratteristica conformazione "a conca" della zona e le temperature tendono, quindi, ad avere dei picchi di maggiore entità. In generale i picchi sono più pronunciati e cadenzati nel tempo.

L'escursione termica, su tutto il periodo estivo, risulta quindi essere di entità maggiore per Torino. Inoltre la temperatura molto elevata anche durante le ore notturne, potrebbe essere svantaggiosa per il comfort degli utenti durante le ore di riposo.

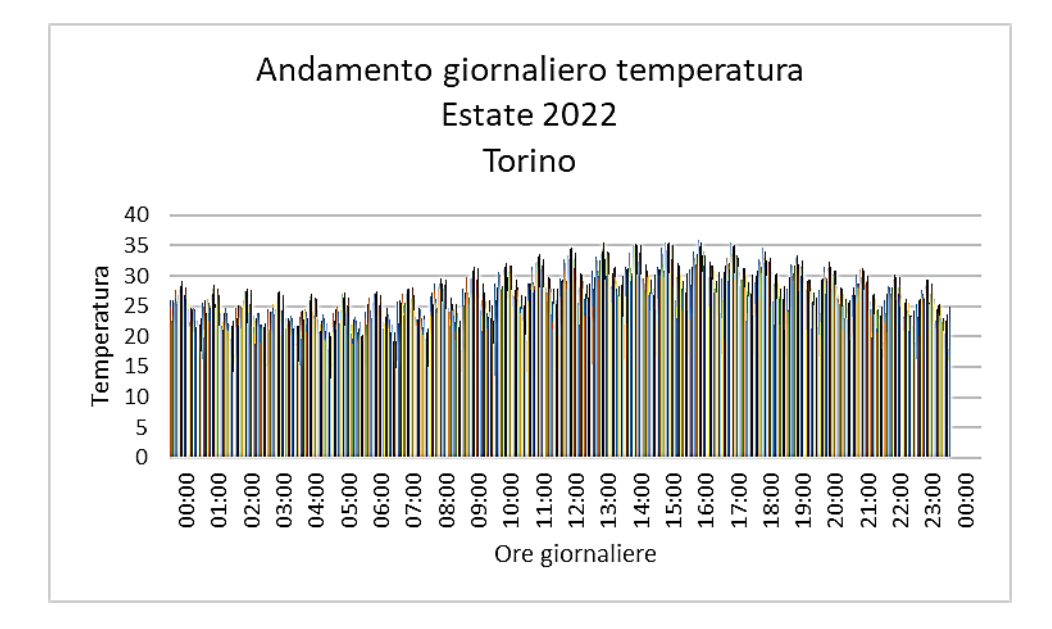

*Figura 1 Andamento giornaliero della temperatura – Estate 2022*

Risulta, quindi, importante effettuare uno studio per le destinazioni d'uso interessate da tale problematica. Per particolari destinazioni, come gli edifici scolastici, privi di occupazione durante le ore notturne, diventa inutile garantire determinate prestazioni a livello di comfort notturno. Per le residenze, invece, il comfort notturno acquista notevole importanza, dato il riscaldamento globale che caratterizza questi anni.

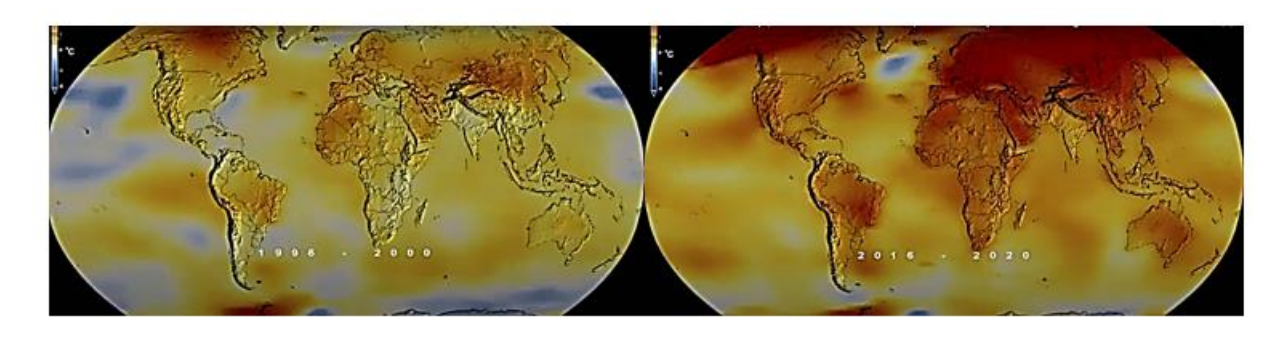

*Figura 2 Riscaldamento globale 1986 - 2020*

## <span id="page-9-0"></span>**4. Un nuovo concept per l'involucro edilizio**

Uno dei nuovi concept proposti per l'involucro edilizio (elemento architettonico che delimita e conclude perimetralmente l'organismo costruttivo e strutturale) prevede l'integrazione dei materiali a cambiamento di fase (PCM) con un dispositivo termoelettrico noto come "Cella di Peltier".

#### <span id="page-9-1"></span>**4.1 Phase-change material**

I materiali a cambiamento di fase sono in grado di subire una variazione dello stato fisico accumulando una notevole quantità di calore mantenendo una temperatura costante. Infatti, nel momento in cui una sostanza cerca di variare il proprio stato (per esempio durante il passaggio da solido a liquido) tende ad assorbire una notevole quantità di calore, necessario per riorganizzare la propria struttura molecolare. In particolari essi tendono ad accumulare calore, sottraendolo dall'ambiente circostante, quando la temperatura dello stesso aumenta, e restituirlo quando si abbassa, mediante il processo inverso di solidificazione.

Questo comportamento risulta essere di notevole utilità nel settore dell'edilizia, soprattutto in fase estiva dove tali materiali sono in grado di immagazzinare energia termica durante il giorno e restituirlo all'ambiente esterno (durante le ore notturne) o interno (in inverno). Ciò favorisce un incremento dell'inerzia termica nell'involucro con conseguente sfasamento dei picchi di apporti termici entranti, incrementando il così detto effetto di "volano termico".

Questa capacità, che caratterizza l'involucro, risulta essere vantaggiosa anche grazie alla diminuzione dei costi di esercizio riguardanti l'accensione degli impianti di condizionamento. Affinché un PCM possa essere adoperato in edilizia deve rispettare determinati requisiti:

- Avere una temperatura di fusione adatta, ad es. intorno ai 25 °C

- Essere caratterizzati da un elevato calore di transizione di fase (in particolare per la liquefazione e per la solidificazione)
- Avere un costo ridotto
- Non essere tossico, corrosivo o igroscopico
- Essere caratterizzati da una disponibilità sul mercato tale da poterli inglobare all'interno dei principali materiali adoperati in edilizia.

Alcuni di questi materiali sono, però, caratterizzati anche da aspetti negativi:

- Bassa durabilità
- All'aumentare del numero di cicli di fusione/solidificazione vi è una diminuzione nelle loro efficienza
- Difficoltà di progettazione e, in particolare, nel dimensionamento
- Necessità, in alcuni casi, di dissipare l'energia immagazzinata

# <span id="page-10-0"></span>**4.2 La cella di Peltier**

Un altro sistema per l'innovazione dell'involucro edilizio è l'integrazione di semiconduttori come la cella di Peltier, ovvero, un componente, solitamente di forma appiattita, in grado di utilizzare una tensione per generare un gradiente di temperatura. Essa è in grado di diminuire la temperatura di una delle due facce aumentando la temperatura del lato opposto. Il tutto avviene sulla base del così detto "effetto Peltier".

Per via di questa caratteristica esse vengono utilizzate come sistemi di raffreddamento, ma anche come dispositivi per generare energia tramite il loro processo inverso (Effetto Seebeck).

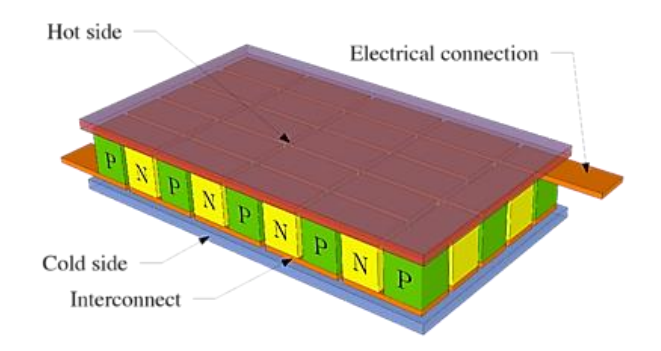

*Figura 3 Cella di Peltier - Schema componenti*

#### <span id="page-11-0"></span>**4.2.1 L'effetto Peltier**

L'effetto Peltier si manifesta nel momento in cui una coppia di metalli diversi, uniti all'estremità, con la stessa temperatura, vengono attraversati da una corrente elettrica. Come conseguenza di tale azione ci sarà un aumento di temperatura ad un'estremità e una diminuzione nell'altra. Questo accade perché quando un elettrone passa da un materiale all'altro, l'energia del medesimo prima e dopo il "salto" è differente.

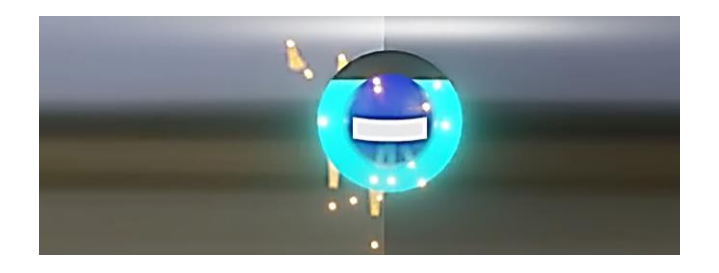

*Figura 4 Salto energetico elettrone*

Tale fenomeno è in contrasto con la legge di conservazione dell'energia. Quindi quando l'elettrone passa da uno stadio di energia maggiore ad uno di minore energia, vi è un'apparente perdita di energia. In realtà l'energia non è persa ma viene trasformata in calore. Questo causa l'aumento della temperatura.

Nel processo inverso, invece, l'elettrone passa da un livello energetico inferiore ad uno superiore. L'elettrone, in questo caso, necessita di acquisire energia e tale bisogno viene soddisfatto mediante assorbimento dall'ambiente esterno. Ciò ha come conseguenza una diminuzione di temperatura.

Ogni materiale è caratterizzato da un proprio "coefficiente di Peltier" il quale misura la quantità di calore trasportato per unità di carica.

Questo processo è alla base del nostro sistema di raffreddamento, il quale presenta, però, alcune criticità: il così detto "effetto Joule" secondo il quale, un passaggio di corrente attraverso un materiale conduttore, crea dissipazione di energia sotto forma di calore. Quest'ultima è proporzionale alla tensione di corrente. Ciò entra in contraddizione con l' effetto Peltier, in quanto per creare un gradiente termico maggiore è necessaria un maggiore flusso di corrente. Ma tale incremento di flusso, contemporaneamente, tende a favorire l'effetto Joule, generando così una maggiore quantità di calore all'interno del sistema.

Il gradiente di temperatura creatosi per l'effetto Peltier, tenderà comunque a svanire in quanto il sistema raggiungerà nuovamente l'equilibrio. Col fine di ovviare a tale problematica sono realizzzati i semiconduttori ad effetto Peltier, dette celle di Peltier.

#### <span id="page-12-0"></span>**4.2.2 I semiconduttori**

I semiconduttori, nella scienza e tecnologia dei materiali, sono appartenenti alla categoria dei semimetalli (elementi chimici della tavola periodica che possiedono proprietà chimicofisiche a cavallo fra i metalli e i non metalli).

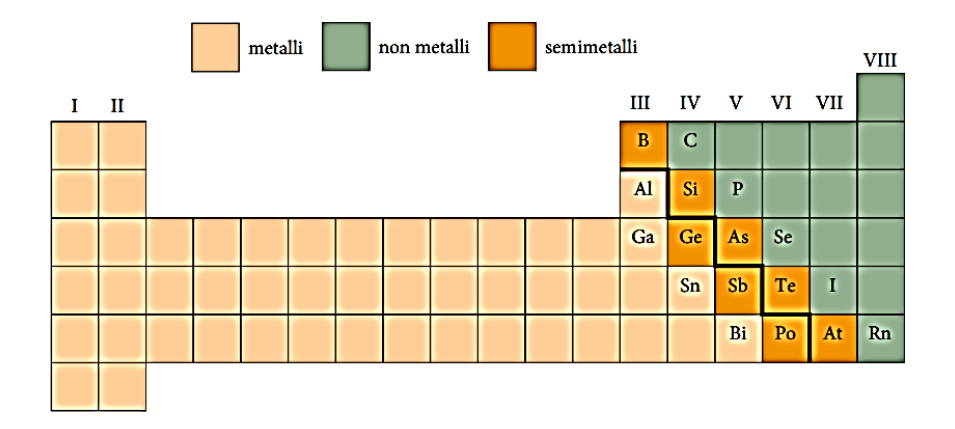

*Figura 5Tavola periodica degli elementi - semimetalli*

Essi possono, infatti, assumere una resistività superiore a quella dei conduttori e inferiore a quella degli isolanti.

Inoltre, i semi conduttori hanno un coefficiente di Peltier (indice della quantità di calore trasportato per unità di carica) molto più elevati rispetto ad altri materiali. Per tale ragione risultano avere un'efficacia maggiore per questi fenomeni. Le proprietà di tali materiali diventano interessanti se vengono opportunamente drogati con impurità, alterandone quindi la loro struttura interna.

#### <span id="page-13-0"></span>**4.2.3 Il drogaggio**

Con il termine drogaggio, nell'ambito dei semiconduttori, si intende l'aggiunta al semiconduttore puro ("intrinseco") di piccole percentuali di atomi non facenti parte del semiconduttore stesso, allo scopo di modificare le proprietà elettroniche del materiale. Il drogaggio in genere aumenta la conducibilità elettrica del semiconduttore. Un drogaggio pesante può fargli assumere proprietà elettriche simili a quelle di un metallo (in tal caso verrà chiamato "semiconduttore degenere").

Il drogaggio può essere di tipo:

- n: l'atomo drogante ha un elettrone in più di quelli che servono per soddisfare i legami del reticolo cristallino e tale elettrone acquista libertà di movimento all'interno del semiconduttore. I materiali che vengono usati per il drogaggio sono arsenico e fosforo.

- p: l'atomo drogante ha un elettrone in meno e tale mancanza di elettrone, indicata con il nome di "lacuna", si comporta come una particella carica positivamente e si può spostare all'interno del semiconduttore.

Ne consegue che i semiconduttori di tipo N sono caratterizzati da elettroni in eccesso, mentre quelli di tipo P da una mancanza degli stessi.

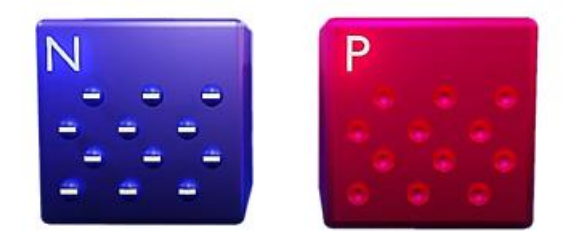

*Figura 6 Tipologie di drogaggio*

#### <span id="page-14-0"></span>**4.2.4 Funzionamento del dispositivo termoelettrico**

La cella di Peltier è caratterizzata da coppie di queste due tipologie di semiconduttori (di tipo N e di tipo P) e da piastre metalliche nelle parti superiori e inferiori, come mostra la figura sottostante.

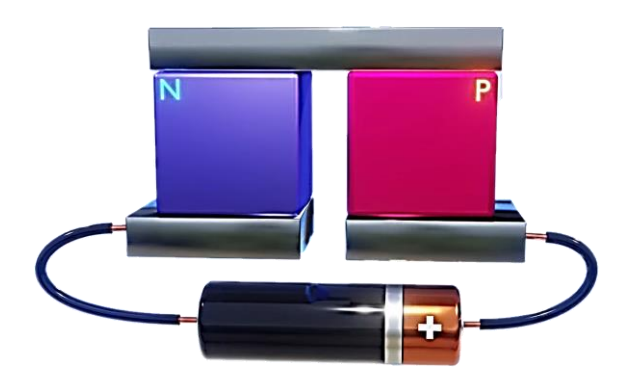

*Figura 7 Cella di Peltier - schema*

Ipotizzando di dover analizzare il percorso di un elettrone che attraversa il sistema, prestando particolare attenzione alle giunzioni tra i due materiali, sarebbe molto utile servirsi di un diagramma rappresentativo dei livelli di energia che l'elettrone assume durante il suo percorso.

Quando l'elettrone si trova nella piastra di metallo sottostante avrà una certa energia. Passando, però, al semiconduttore di tipo N sovrastante, attraverserà una zona con eccesso di elettroni. La particella tenderà a scorrere sull'orbitale di maggiore energia. Come compensazione di tale incremento energetico ci sarà una diminuzione di temperatura nel materiale (la particella necessita di assorbire energia e svolge tale operazione prelevandola dall'ambiente circostante).

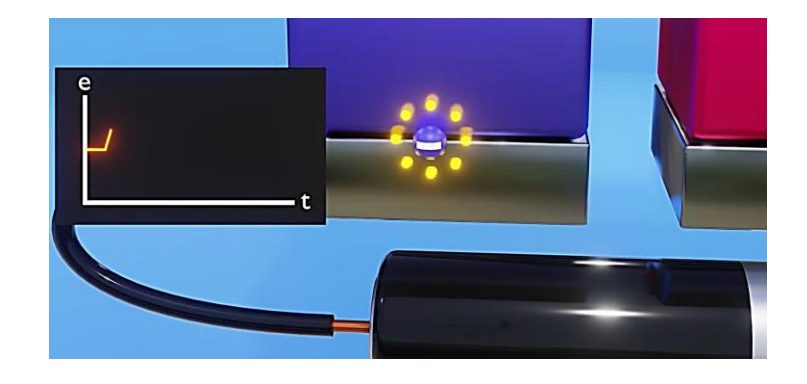

*Figura 8 Elettrone – primo salto energetico* 

Nel momento in cui l'elettrone raggiunge la seconda giunzione si verificherà l'effetto inverso: l'elettrone entra in uno stato di energia inferiore. Come compensazione di tale transizione ci sarà un aumento di temperatura (vi è un'apparente perdita di energia che in realtà viene trasformata in calore).

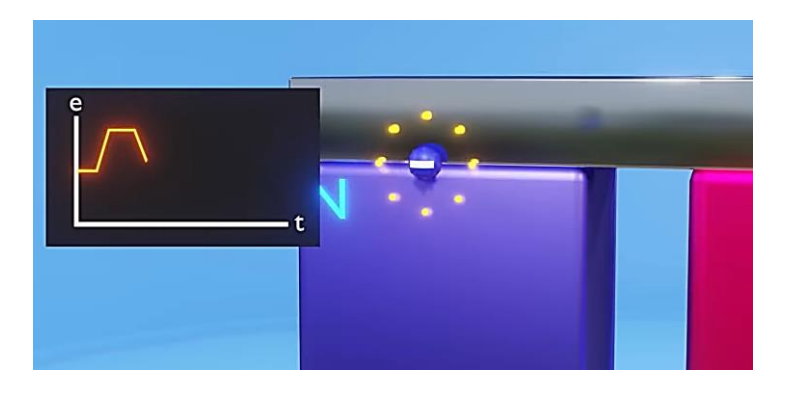

*Figura 9 Elettrone - secondo salto energetico*

Quando l'elettrone giunge al semiconduttore di tipo P (in carenza di elettroni), avrà bisogno di meno energia per attraversarlo. La quale verrà riversata nell'ambiente circostante sotto forma di calore con conseguente aumento della temperatura.

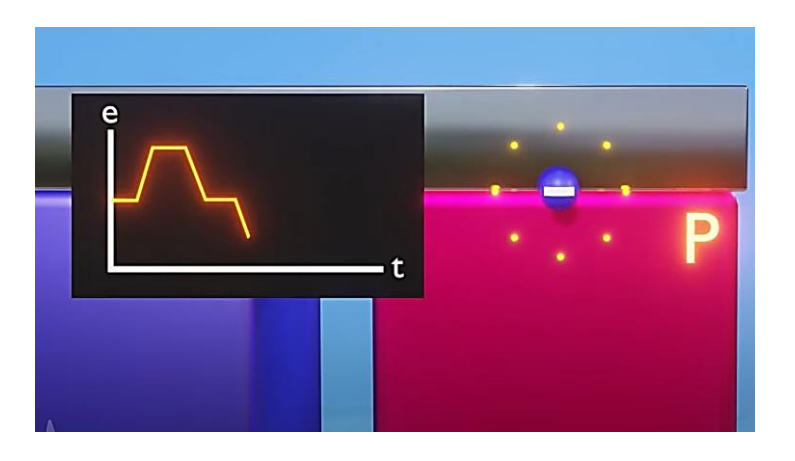

*Figura 10 Elettrone - terzo salto energetico*

Infine nell'ultima unione cercherà di nuovo di scorrere lungo l'orbitale di maggiore energia e per compensare tale aumento il materiale diminuirà la propria temperatura (l'elettrone preleverà energia dall'ambiente circostante).

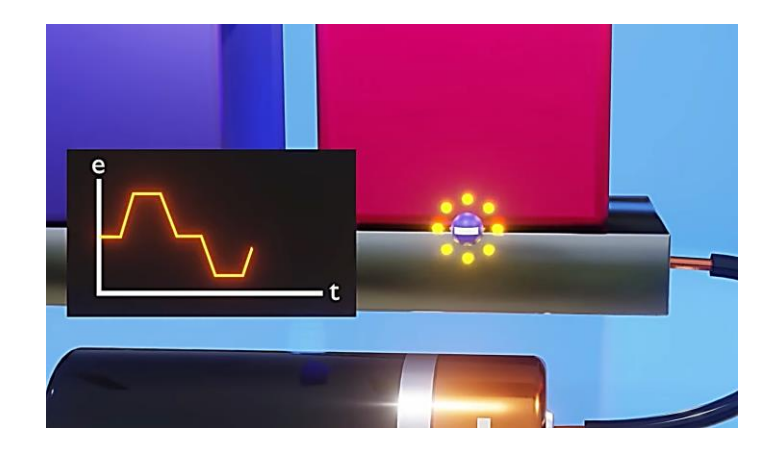

*Figura 11 Elettrone - quarto salto energetico*

Discorso analogo può essere condotto per le cariche positive nel semiconduttore di tipo P che si muovono nella direzione opposta.

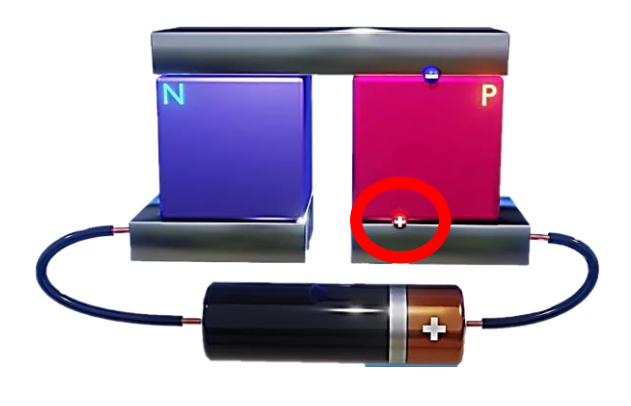

*Figura 12 Protone - salto energetico*

Una cella di Peltier può generare due diversi gradienti termici a seconda della polarizzazione della fonte di tensione utilizzata. Si giunge infine alla realizzazione di centinaia di celle collegate elettricamente in serie e termicamente in parallelo col fine di massimizzare il trasferimento termico.

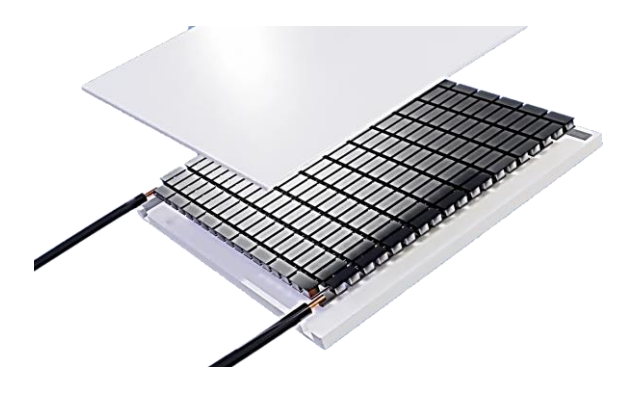

*Figura 13 Dispositivo Cella di Peltier*

Il tutto viene racchiuso all'interno di due piastre in ceramica (elementi di interfaccia termica) ad alta conduttività termica. Risulta importante però includere, all'interno del sistema, un dissipatore di calore in corrispondenza della sezione che aumenta la temperatura.

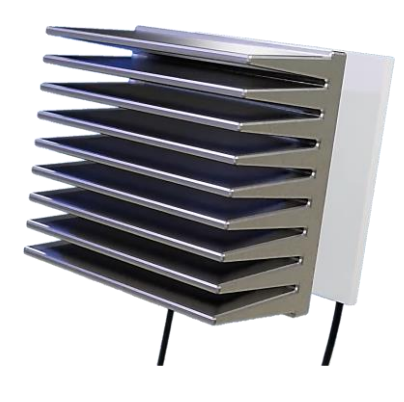

*Figura 14 Dissipatore*

Usualmente la dissipazione viene effettuata mediante l'utilizzo di ventilatori, ma, se il dissipatore è sufficiente, anche la convezione naturale può essere sufficiente. Nel caso del sistema di facciata oggetto di sperimentazione è il tiraggio, generato all'interno dell'intercapedine, responsabile dello smaltimento del calore.

Tornando ai semiconduttori, essi sono cattivi conduttori termici e funzionano, quindi, come isolanti termici. Raggiunta una certa temperatura, però, perdono di efficacia. Per tale ragione le celle di Peltier, rispetto ad altri sistemi di refrigerazione, risultano essere poco efficienti e diventa indispensabile l'installazione di un sistema di dissipazione. Nonostante ciò i loro punti di forza risultano essere:

- Compattezza

- Mancanza di parti in movimento e, quindi, minore probabilità di danno.
- Invertibilità di funzionamento.

Quindi, una configurazione di involucro opaco potrebbe essere ottenuta dall'integrazione del sistema PeCM con la facciata ventilata.

Il principio di funzionamento consiste in una fornitura di riscaldamento (o raffrescamento in regime estivo), all'aria all'interno degli ambienti.

Il tutto viene effettuato tramite le Celle di Peltier, le quali sono alimentate da un sistema fotovoltaico.

La configurazione è composta da una superficie opaca, la quale separa una prima intercapedine dal nucleo centrale. Quest'ultimo risulta essere composto da due lastre di alluminio contenenti due tipologie di PCM e le celle di Peltier. Un'altra intercapedine separa il nucleo dalla superficie interna. La versione "attiva" di tale configurazione prevede la presenza del PCM col fine di accumulare il calore generato o sottratto dalla cella di Peltier per renderlo disponibile anche nelle ore di arresto del sistema.

Il PCM potrebbe, nelle ore notturne, scaricare il calore accumulato durante il giorno.

Lo scambiatore di calore ha infine il compito di pre-trattare l'aria in ingresso all'interno degli ambienti, riscaldandola o raffrescandola a seconda della stagione.

Infine, un sistema fotovoltaico viene integrato col fine di fornire la corrente elettrica necessaria per il funzionamento delle celle di Peltier. Ponendo i pannelli in facciata, costituirebbero un elemento architettonico e potrebbero essere utili anche per favorire il funzionamento della facciata ventilata, evitando il surriscaldamentodei PCM fino a raggiungere il loro punti di fusione.

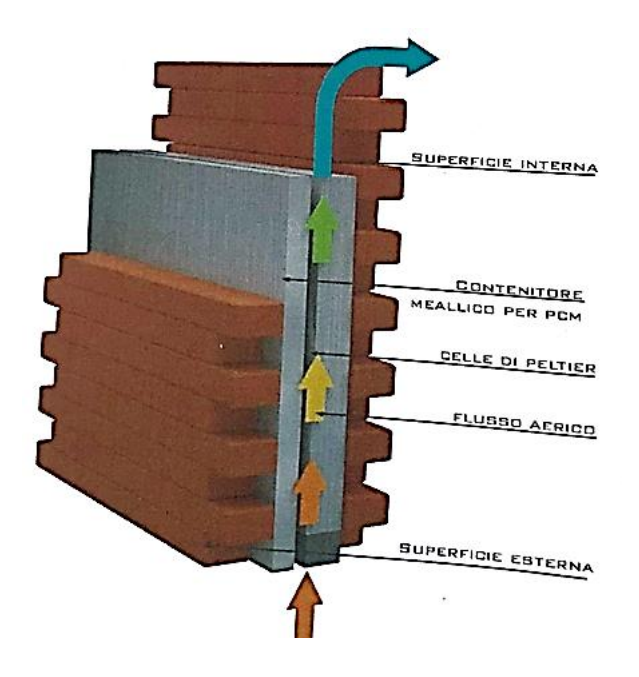

*Figura 15 Facciata ventilata - schema di funzionamento*

#### <span id="page-20-0"></span>**4.2.5 L'effetto Seebeck**

Anche se non sarà oggetto dell'attività sperimentale, è utile, per completezza, comprendere su quali principi si basa il funzionamento inverso del dispositivo termoelettrico.

Nel 1794 Alessandro Volta, un chimico e fisico, inventore del primo generatore elettrico, rilevò per la prima volta un collegamento tra calore ed elettricità. Riscaldando l'estremità di un arco ottenne una tensione elettrica destinata a scomparire con il successivo raffreddamento.

Successivamente, nel 1800, sono stati scoperti gli effetti principali della termoelettricità (branca della fisica che studia i diversi fenomeni di conversione del calore) da Seebeck, Peltier e Thomson.

Ponendo l'attenzione sulle termocoppie, è importante specificare che il loro principio di funzionamento si basa sul così detto "Effetto Seebeck" precedentemente citato (effetto inverso rispetto a quello di Peltier).

I materiali conduttivi, come i metalli, sono caratterizzati dalla presenza di portatori di carica, i quali possono muoversi liberamente al loro interno. Tra i più comuni emergono gli elettroni, particelle subatomiche cariche negativamente.

Se consideriamo solo una barra di metallo, gli elettroni presenti al suo interno si muovono liberamente ma, data l'omogenea composizione, il sistema tenderà all'equilibrio e non si creerà alcuna corrente.

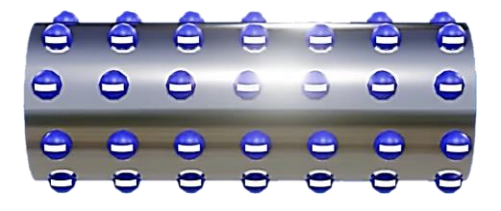

*Figura 16 Barra di metallo carica negativamente*

Tuttavia se vengono collegati due diversi materiali conduttori, data la differente composizione chimica, gli elettroni tenderanno a spostarsi verso uno di loro, generando una differenza di potenziale e, a sua volta, una corrente elettrica.

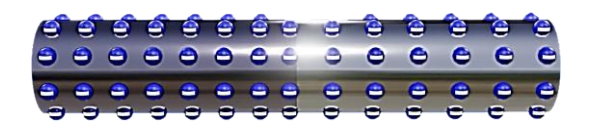

*Figura 17 Contatto tra due materiali conduttori*

Tuttavia, il flusso generato sarà destinato ad estinguersi nel tempo, in quanto tutto il sistema tenderà velocemente all'equilibrio. Se proviamo a chiudere il circuito, collegando i due metalli, alle due estremità avremo dei potenziali uguali ma opposte. Il circuito avrà, quindi, una tensione netta pari a zero.

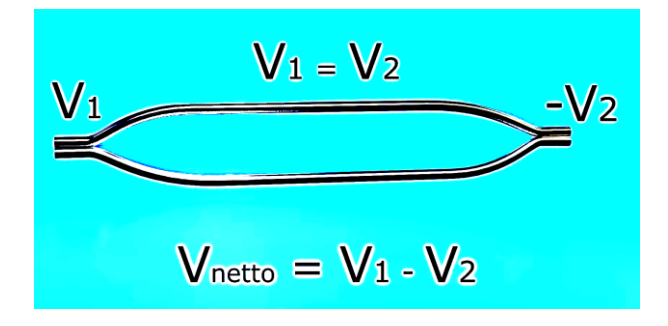

*Figura 18 Effetto Seebeck - circuito di funzionamento*

Se si prova ad aumentare la temperatura di una delle due giunzioni, offriremo un incremento di energia agli elettroni presenti in quel materiale, aumentando, allo stesso tempo, la differenza di potenziale tra i due materiali. La tensione del circuito sarà quindi diversa da zero e si sarà generata una corrente.

L'entità di questo comportamento è determinata dal coefficiente Seebeck (espresso in µV/ K e relativamente ad un secondo materiale), il quale è una proprietà intrinseca di ogni materiale. Tale parametro è indice del potenziale elettrico ottenuto con l'applicazione di un dato gradiente di temperatura tra i due estremi. Sono stati, quindi, messi in relazione la differenza di temperatura con la tensione generata.

Questo fenomeno è alla base del funzionamento delle termocoppie. Infatti questi dispositivi permettono di calcolare, avendo nota una temperatura e la tensione generata, il valore della temperatura sconosciuta sull'altro estremo.

Ovviamente bisogna prestare attenzione all'intervallo di temperatura nei quali è possibile utilizzare tali dispositivi (i materiali hanno diversi punti di fusione e il coefficiente di Seebeck non ha un andamento sempre lineare, la linearizzazione del comportamento ha validità solo per alcuni materiali e solo in determinati intervalli di temperatura).

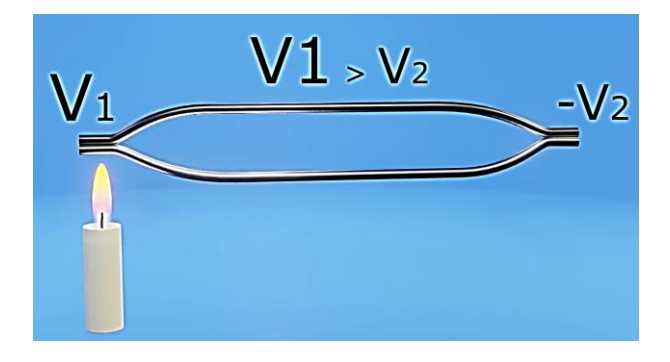

*Figura 19 Effetto Seebeck*

Quindi, in base al gradiente termico che si desidera ottenere e alla tensione necessaria per l'alimentazione è possibile calcolare la dissipazione necessaria e la corrente di esercizio.

## <span id="page-23-0"></span>**4.3 La soluzione progettuale oggetto del lavoro di tesi**

La soluzione progettuale oggetto di studio consiste nell'abbinamento delle Celle di Peltier con un sistema di pannelli fotovoltaici.

L'obiettivo principale è quello di favorire l'estrazione (o immissione) di energia termica dall'interno dell'ambiente.

In particolare, nel caso oggetto di studio, il dispositivo termo elettrico è posto, con il relativo scambiatore di calore tra l'intercapedine ventilata (presente in facciata) e l'ambiente interno. I pannelli fotovoltaici producono energia elettrica che alimenta la cella di Peltier (il cui funzionamento è simile a quello di una pompa di calore statica).

Diviene fondamentale impostare il giusto orientamento (la soluzione, oggetto di studio, non è stata infatti applicata sulla parte di facciata esposta a Nord). Nel seguente caso studio è stato molto semplice rispettare questo requisito (in molti casi il contesto pone dei vincoli, dati spesso dalla conformazione territoriale o dalla particolare ubicazione all'interno del centro abitato).

Tale sperimentazione è stata condotta nell'ambito della ricerca portata avanti dal DISET (Dipartimento di Ingegneria dei Sistemi Edilizi e Territoriali) col fine di giungere a delle soluzioni migliorative del comfort termico degli ambienti interni durante il periodo estivo. La parte opaca che racchiude l'ambiente di test può essere classificata come un involucro attivo, in quanto è in grado di variare il proprio comportamento, rispetto ai flussi energetici che lo interessano, in base alle condizioni climatiche al contorno.

Nel seguente lavoro ci soffermeremo ad analizzare il comportamento dell'ambiente nel periodo estivo ma, durante il periodo invernale l'aumento della temperatura interna è favorito dall'effetto serra creato dal vetro (in quanto esso si lascia attraversare la radiazione visibile ma non dall'infrarosso). Nella situazione estiva tale effetto sarebbe dannoso. Per tale ragione basterebbe l'installazione di una schermatura oscurante per evitare tale fenomeno.

Considerando il comportamento della parte opaca risulta essere benefico nel periodo invernale in quanto la radiazione solare tende ad aumentare la temperatura della superficie esterna del fabbricato, andando così a variare la quantità di calore che attraversa l'involucro (in quanto la differenza di temperatura tra interno ed esterno aumenta).

La temperatura aria – superficie al sole viene calcolata proprio per tener conto di questo effetto: essa rappresenta la temperatura dell'aria esterna che provocherebbe sulla superficie esterna dell'involucro il medesimo flusso termico che si ha nella situazione reale per effetto dell'irraggiamento solare. In estate, tale effetto, con il conseguente incremento dell'apporto termico, risulta essere indesiderato.

Come risoluzione di questo problema sono nati i sistemi di facciata ventilata.

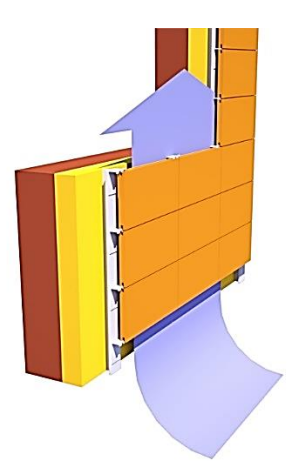

#### *Figura 20 Esempio di facciata ventilata*

Questa soluzione progettuale permette di ombreggiare lo strato di involucro più interno (quasi azzerando, però, gli apporti invernali benefici sopracitati), con la presenza di un'intercapedine d'aria ventilata, risolvendo, in parte, la situazione estiva.

Per far sì che questa soluzione permettesse di continuare a sfruttare anche gli apporti gratuiti nelle condizioni invernali si è giusti, grazia alla ricerca, proprio alla sperimentazione della soluzione progettuale oggetto di questa tesi.

Durante la stagione estiva, la radiazione solare viene captata da celle fotovoltaiche, le quali, producono energia elettrica che va ad alimentare le pompe di calore statiche (Celle di Peltier), le quali, grazie al loro funzionamento, permettono il raffrescamento degli ambienti interni. I dispositivi termoelettrici sono alimentati da una corrente elettrica continua, esattamente come l'energia elettrica prodotta dai pannelli fotovoltaici.

Nella camera ventilata sono presenti dissipatori che favoriscono lo scambio termico con l'ambiente esterno.

L'intercapedine risulta essere, in questi casi, ad una temperatura maggiore dell'aria esterna (l'involucro si riscalda per irraggiamento e riscalda l'aria presente nell'intercapedine con un flusso termico di natura convettiva).

DI fondamentale importanza è il tiraggio che si crea nell'intercapedine che aiuta l'espulsione del calore nella stagione estiva e il raffrescamento degli scambiatori di calore esterni. La

convezione naturale e la conduzione sono i meccanismi che permettono lo scambio tra ambiente interno e l'intercapedine.

I pannelli fotovoltaici sono collocati sullo strato più esterno e costituiscono "la pelle" dell'involucro. Il flusso d'aria che lambisce la parte retrostante di quest'ultimi favorisce il loro raffreddamento.

La versione **passiva** del prototipo risulta essere composta da:

- Una muratura in blocchi di blocchi isolanti di tipo poroton da 10 cm con interposto
- Uno strato di isolamento termico (ISOSTIF tipo "parete L")
- Un tetto ventilato formato da uno strato di tavelle con interposto isolante.
- Una soletta realizzata con doppio strato di tavelle con interposto uno strato di malta e uno di isolante.

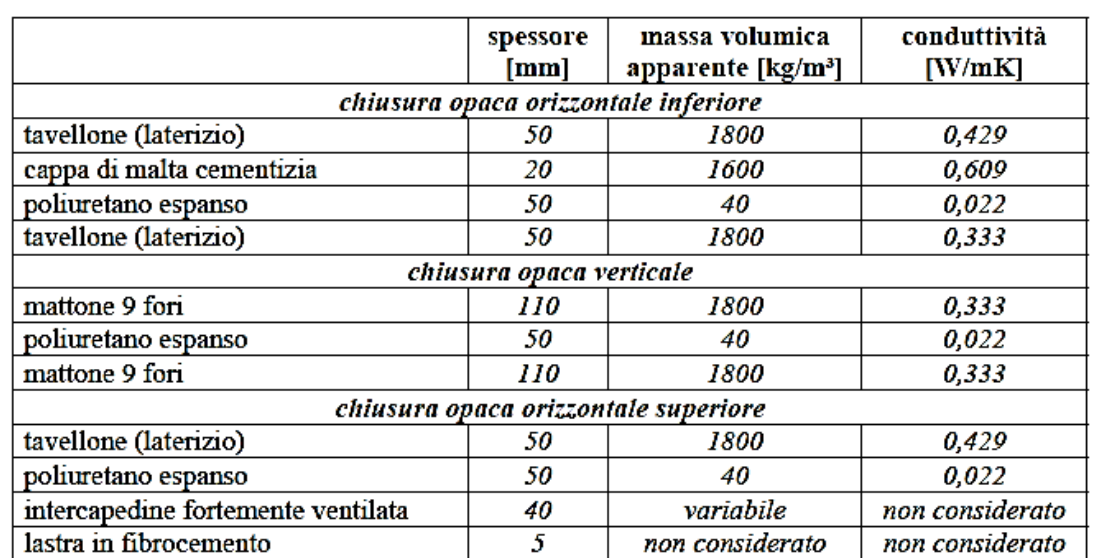

- Un serramento composto da un singolo vetro e un telaio in alluminio.

*Figura 21Caratteristiche dell'involucro degli ambienti di prova*

La versione **attiva** del prototipo**,** invece, risulta essere composta da:

- **Intercapedine ventilata:** essa durante la fase di sperimentazione su piccola scala non è stata considerata in quanto il suo contributo sarebbe stato ininfluente.
- **Scambiatore di calore esterno:** il quale permette la cessione di calore all'esterno grazie alla convezione naturale che si instaura all'interno dell'intercapedine.
- La parte di **involucro opaco verticale** (con il relativo strato di **isolamento**) che ospita le celle di Peltier [E] e i relativi scambiatori di calore interno [F] ed esterno [C].
- **Pannelli fotovoltaici**: 4 moduli in silicio multi cristallino per un totale di 240 W di picco.

Metà degli stessi sono posti verticalmente, mentre a restante parte è inclinata a 45°C. Quest'ultimi sono stati installati in modo da essere anche fonte di schermatura fissa.

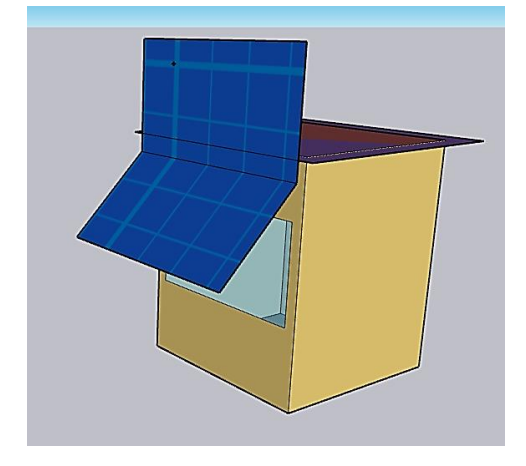

*Figura 22 Modellazione ambiente di prova - Sketchup*

- **Celle di Peltier**: 8 dispositivi semiconduttori classificabili come pompe di calore statiche.

Ciascuno di essi è accoppiato con scambiatori di calore sia interni che esterni. Le caratteristiche delle celle (di dimensioni 30 x 30 x 3,2 mm) sono sotto riassunte:

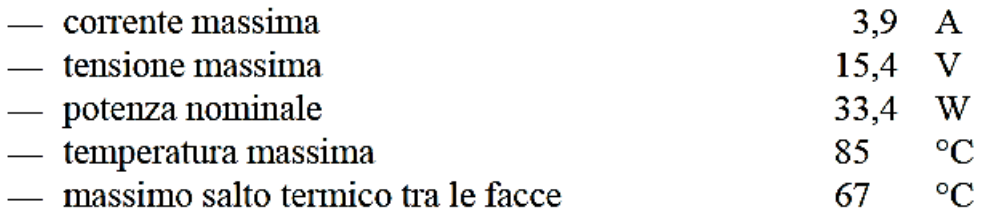

Ad esse è affidata la conversione dell'energia elettrica in termica.

Grazie alla sua versatilità, la cella può lavorare anche in ciclo frigorifero. In estate l'energia estratta nell'unità di tempo è circa metà di quella prodotta dai pannelli fotovoltaici.

- **Terminale interno**: rappresenta lo scambiatore di calore il quale favorisce l'assorbimento o la cessione di calore all'interno. Il meccanismo di funzionamento dello stesso è per convezione naturale.

Quest'ultimo, essendo collocato in prossimità del soffitto favorisce la creazione di moti convettivi, che interessano l'intero volume dell'ambiente interno, durante il periodo estivo (l'aria fresca introdotta superiormente tende a stratificare in basso e quella calda in alto). Durante la stagione invernale invece, il terminale tenderà ad alzare la temperatura dell'aria in prossimità del soffitto favorendo così la cessione di calore al plafone che alzerà la temperatura dell'aria interna, per irraggiamento. Viene, inoltre, tenuta in considerazione anche la massa termica del soffitto e le sue capacità di accumulo che garantirebbe il riscaldamento anche nelle ore notturne.

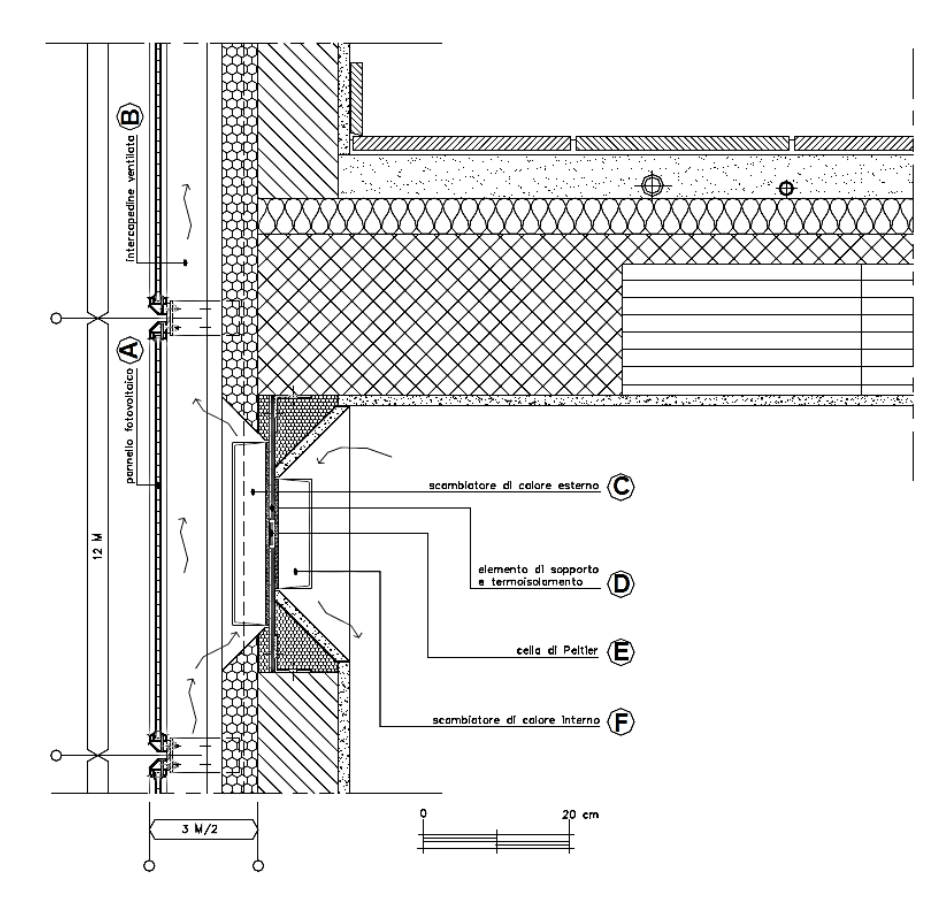

*Figura 23 Dettaglio costruttivo - involucro con cella di Peltier*

L'ambiente di test era situato all'ultimo piano del Fabbrica ex Teskid, a Torino, la quale è stata demolita e ora lì sorge l'Emvipark.

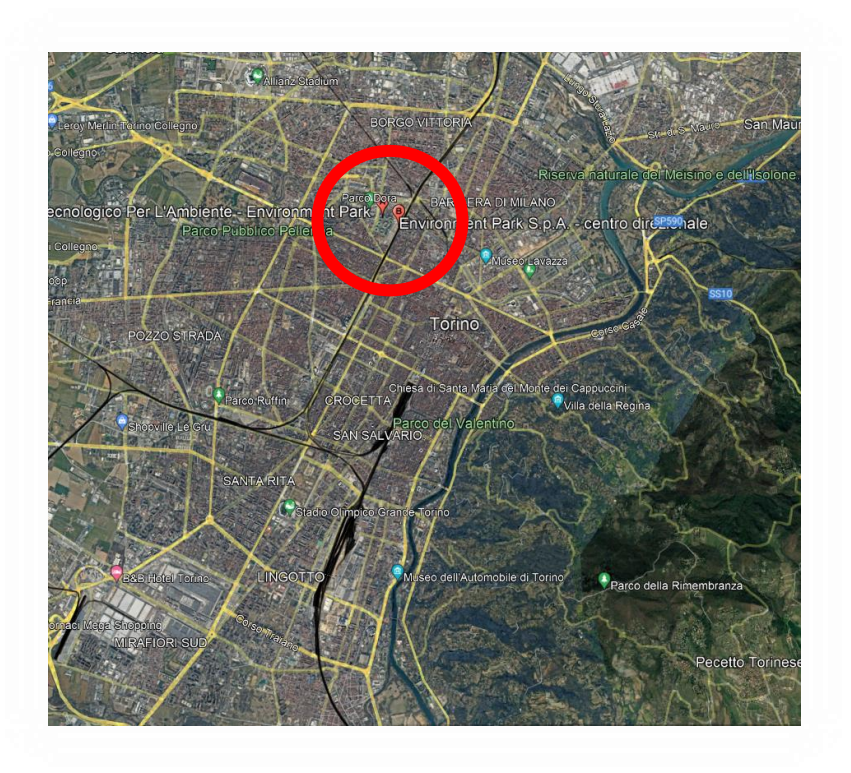

*Figura 24 Ubicazione ambiente di prova*

# <span id="page-29-0"></span>**4.4 Modello energetico**

Il passo successivo è stato quello di ricreare un semplice modello (dal volume netto di circa 1.2  $m^3$  e superficie interna di 1  $m^2$ ), del prototipo, su un software di modellazione tridimensionale: "Sketchup"

Il software ha permesso anche di collocare l'edificio nella giusta ubicazione, inserendo l'indirizzo della collocazione reale dell'ambiente di prova e di impostarne il giusto orientamento.

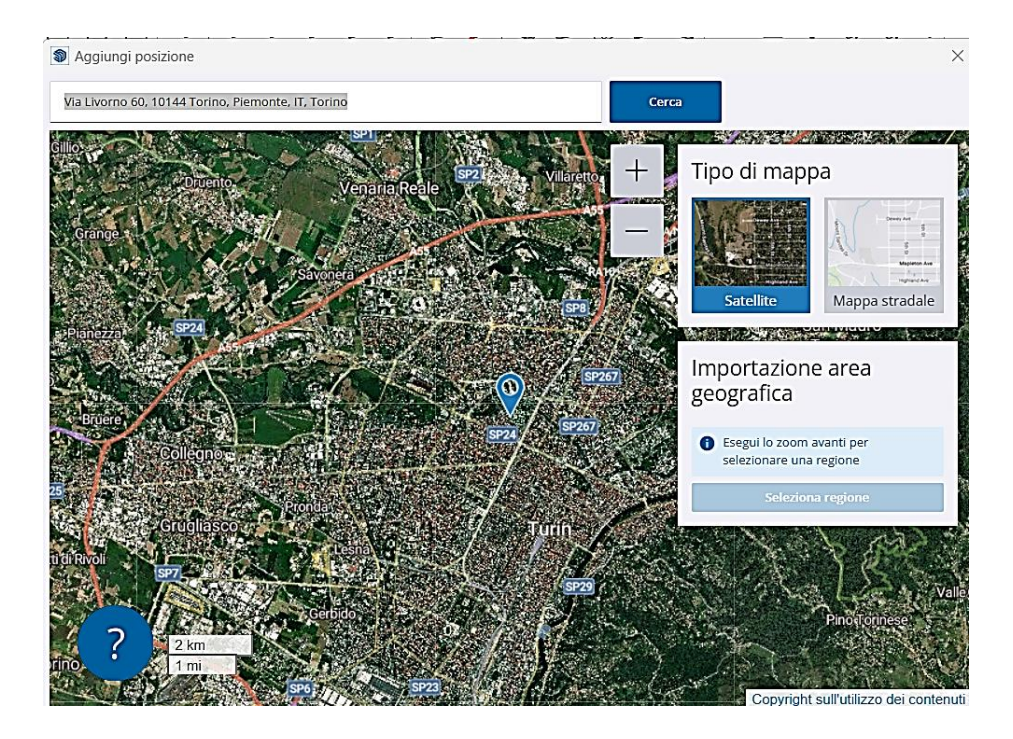

*Figura 25 Georeferenzazione del modello*

Sul software la creazione dei muri è avvenuta come inserimento di superfici piane bidimensionali, prive di spessore (le così dette "surface").

Le parti vetrate, dette "subsurfaces" sono state create invece, come detrazione rispetto alle altre superfici opache.

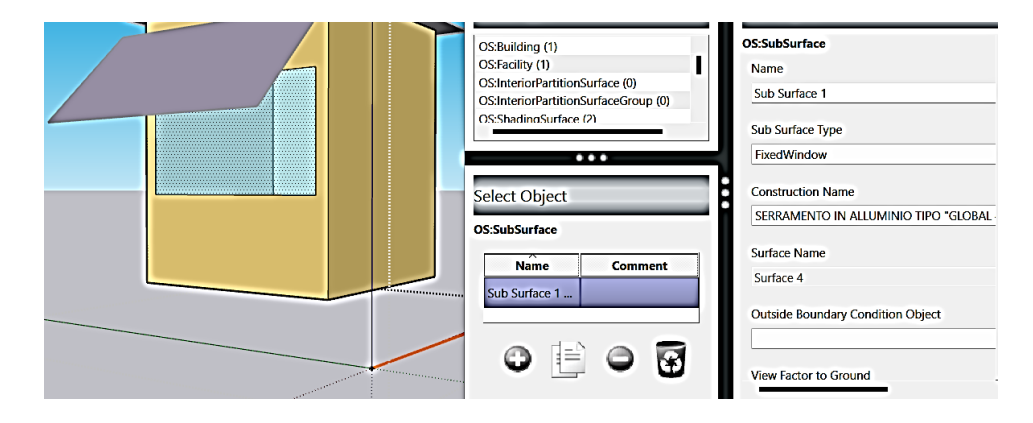

*Figura 26 Dati di input del serramento*

L'inserimento dei materiali e delle stratigrafie viene invece demandato ad un'altra piattaforma: Energy plus.

Quest'ultima, di natura open source, verrà utilizzata per effettuare la simulazione energetica. In particolare, nel seguente caso studio è stata adoperata un'interfaccia del software, più "friendly", dal nome "Open Studio".

La struttura, organizzata per Tab, permette di impostare, passo dopo passo, tutti i dati di input necessari per la simulazione.

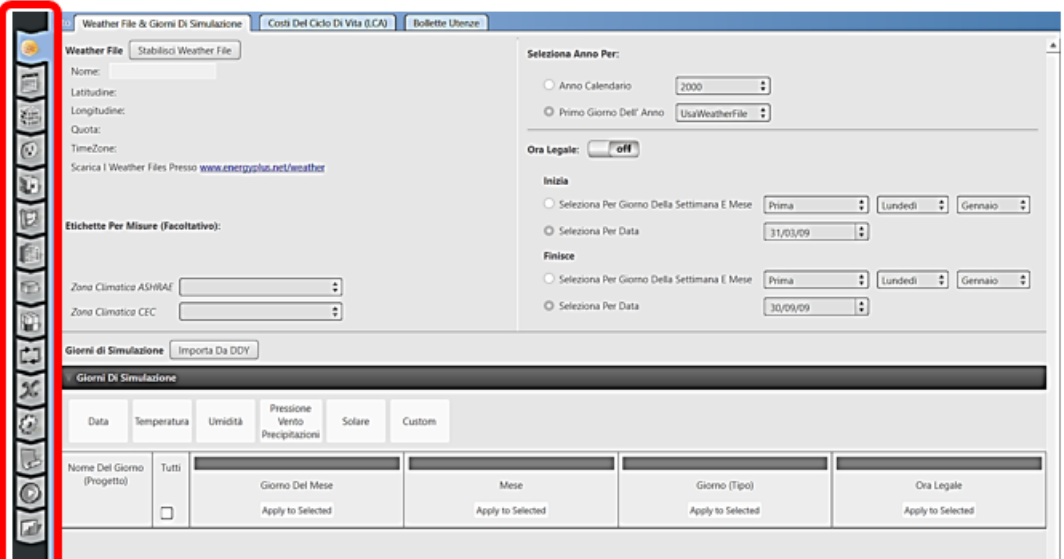

*Figura 27 Open Studio - organizzazione per Tab*

#### <span id="page-31-0"></span>**4.4.1 Dati climatici**

Punto di partenza, indispensabile per la progettazione e verifica del comportamento energetico del fabbricato, è stato il settaggio dei dati climatici. Come primo passo è stata identificata la località di riferimento e la stazione di rilevazione più prossima all'ambiente oggetto di studio, in linea d'aria.

Dal sito "CBE Clima Toll" è stato possibile localizzare la stazione più vicina.

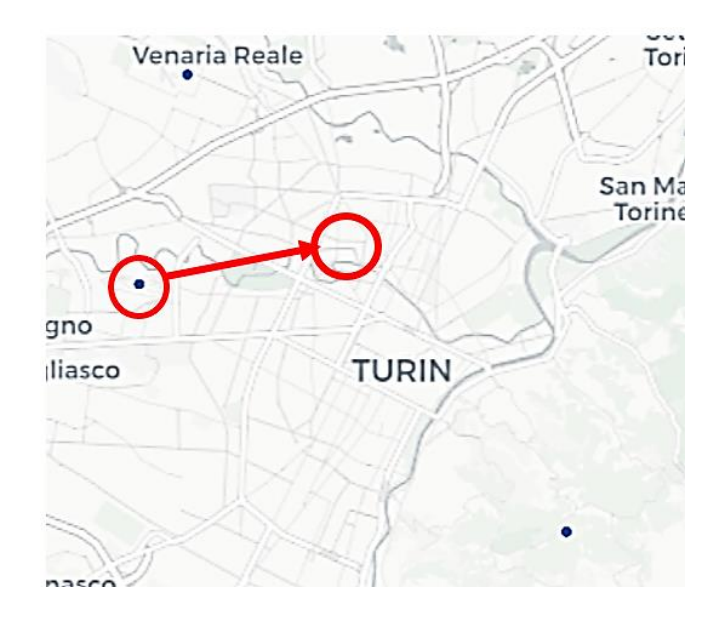

*Figura 28 Selezione della stazione climatica*

Successivamente si è proceduto con l'estrazione del file .epw. Quest'ultimo è un formato il cui nome completo è Energy Plus Weather Data Format, creato dal U.S. Department of Energy.

È un formato di testo con valori separati da virgole, basato sul vecchio formato TMY che è stato riproposto in una versione di più facile ispezione dei dati.

Punto di partenza è stato il file contenente dati metereologici dal 1990 al 2022. Si è proceduto con l'elaborazione degli stessi e, in particolare, con l'estrazione dei dati di maggior importanza, ovvero, quelli relativi all'anno di interesse (2000), ovvero, l'anno di rilevazione dei dati sperimentali di base.

Il file di partenza è un semplice file Excel, con estensione .csv. Tale formato non è compatibile con i software di simulazione energetica. Per tale ragione è stato necessario scaricare un file .epw da utilizzare come format e sostituire all'interno di esso le variabili di interesse.

Col fine di modificare il file .epw, è stato di notevole utilità il software Elements. Esso è uno strumento, Open Source, sviluppato da Big Ladder Software, nato proprio per creare ed effettuare delle modifiche all'interno di file metereologici. La potenzialità di Elements risiede nella sua capacità di editare fogli di calcolo in maniera intelligente, conservando la relazioni inizialmente presenti, permettendo di eseguire semplici operazioni di incollaggio di colonne da altri file Excel. Il software fornisce come output, sempre un file in formato .epw.

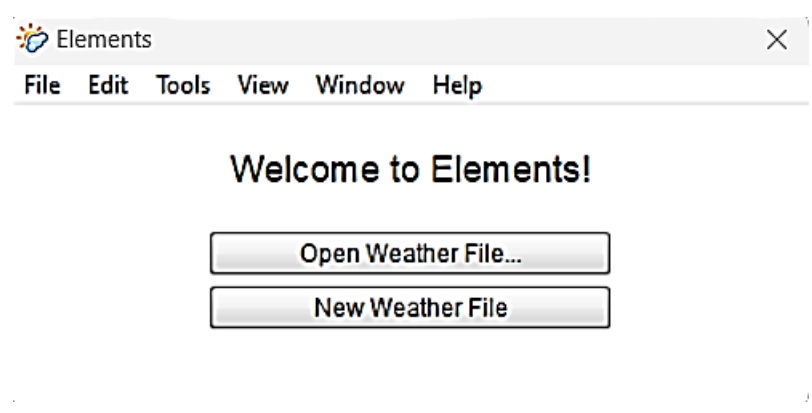

*Figura 29 Software di modifica dei file meteo*

Le prime otto linee del file .epw rappresentano la così detta intestazione. All'interno di essa sono presenti informazioni di carattere generale come longitudine, latitudine, altezza sul livello del mare, condizioni annuali di progetto o medie mensili delle temperature del terreno, periodi estremi tipici. Successivamente compaiono i valori orari (8760 equivalente alle ore presenti in un anno) di alcuni parametri climatici. Di seguito, un breve elenco del contenuto di ogni colonna:

- Colonna A: mese
- Colonna B: giorno
- Colonna C: ora
- Colonna D: minuto
- Colonna E: origine dati e flag incertezza
- Colonna F: temperatura a bulbo secco
- Colonna G: temperatura del punto di rugiada
- Colonna H: umidità relativa
- Colonna I: pressione atmosferica della stazione
- Colonna J: radiazione orizzontale extraterrestre
- Colonna K: radiazione normale diretta extraterrestre
- Colonna L: intensità della radiazione infrarossa orizzontale
- Colonna M: radiazione orizzontale globale
- Colonna N: radiazione normale diretta
- Colonna O: radiazione orizzontale diffusa
- Colonna P: Illuminamento orizzontale globale
- Colonna Q: Illuminamento normale diretto
- Colonna R: illuminamento orizzontale diffuso
- Colonna S: luminosità Zenit
- Colonna T: direzione del vento
- Colonna U: velocità del vento
- Colonna V: copertura totale del cielo
- Colonna W: copertura del cielo opaco
- Colonna X: visibilità
- Colonna Y: altezza del soffitto
- Colonna Z: osservazione del tempo presente
- Colonna AA: codici metereologici attuali
- Colonna AB: acqua precipitabile
- Colonna AC: profondità ottica dell'areosol
- Colonna AD: profondità della neve
- Colonna AE: giorni dall'ultima nevicata
- Colonna AF: albedo
- Colonna AG: profondità di precipitazione del liquido
- Colonna AH: quantità di precipitazione liquida

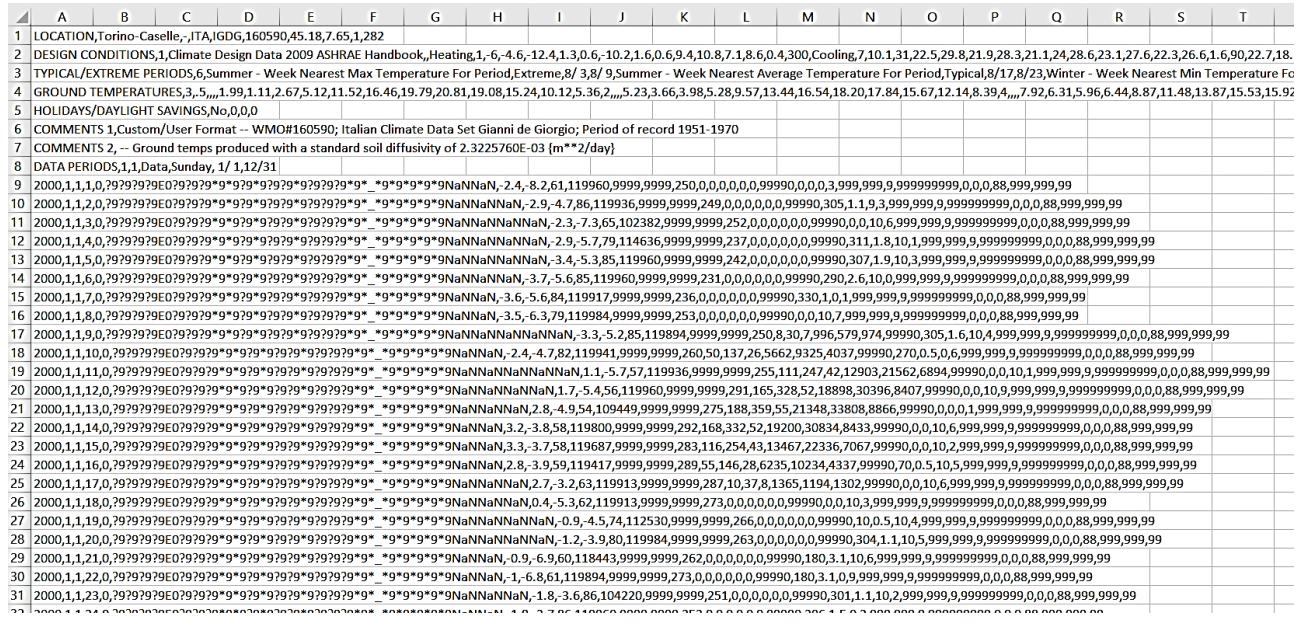

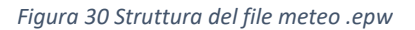

È importante precisare che:

- Alcuni di questi dati risultano essere essenziali, non possono quindi mancare all'interno del file di input.

- Nel momento in cui alcuni valori non sono stati registrati e risultano essere, quindi,

mancanti, viene inserito il valore 99,9 (in altri casi 999).

- Alcuni valori non vengono utilizzati nei calcoli in Energy Plus
Proseguendo nel lavoro è stato necessario esportare, all'interno di un file Excel, i dati di temperatura dell'aria esterna, rilevati da alcuni sensori posti sulla superficie esterna dell'ambiente di prova, inserendoli successivamente all'interno del file, dal formato .epw, precedentemente scaricato.

|                                                   | Diligence for Windows - 9835-025-002 passivo fino al 23-8 | Numero di serie 9835-025 |                        |         |                   |
|---------------------------------------------------|-----------------------------------------------------------|--------------------------|------------------------|---------|-------------------|
|                                                   |                                                           | Descr.                   | interno - PASSIVO      |         |                   |
| File Edit Logger List Graph View Options Window H |                                                           |                          | 2                      |         |                   |
|                                                   | <u>cieigis sishikka (* 1518)</u>                          | Data/ora                 | <b>Mittente Locale</b> |         |                   |
|                                                   |                                                           | Data                     | Ora                    | Lettura | Interno (°C)      |
|                                                   | \$5 9835-025-002_passivo_fino al 23-8 - List              |                          | 09-ago-00 20:22:00     |         | 26.9 <sup>°</sup> |
| Descr.                                            | : interno - PASSIVO                                       |                          | 09-ago-00 20:27:00     |         | 26.9              |
| Trip No.                                          | : 2<br>: OK                                               |                          | 09-ago-00 20:32:00     | з       | 26.9              |
| Battery<br>lTimes are                             | : Sender Local                                            |                          | 09-ago-00 20:37:00     | 4       | 26.9              |
| Start                                             | : 09/08/2000 20:22:00                                     |                          | 09-ago-00 20:42:00     | 5       | 26.9              |
| Finish                                            | : 23/08/200011:57:00                                      |                          | 09-ago-00 20:47:00     | 6       | 26.9              |
| Sampling                                          | : 5 minutes                                               |                          | 09-ago-00 20:52:00     |         | 26.9              |
| Readings<br>Active                                | : 3932 (19655 minutes)<br>: Int. -40.5 to 70.4 °C         |                          | 09-ago-00 20:57:00     | 8       | 26.9              |
| Spec.                                             | : Int. -39.0 to 69.0 °C, Out of Spec = 0                  |                          | 09-ago-00 21:02:00     | 9       | 26.9              |
| Average                                           | 28.8 °C                                                   |                          | 09-ago-00 21:07:00     | 10      | 26.9              |
| <b>Highest</b>                                    | 32.8 °C<br>—                                              |                          | 09-ago-00 21:12:00     | 11      | 26.9              |
| Lowest                                            | 23.3 °C<br>$\overline{\phantom{m}}$                       |                          | 09-ago-00 21:17:00     | 12      | 26.9              |
| Custom<br>Date                                    | Time<br>Int.                                              |                          | 09-ago-00 21:22:00     | 13      | 26.9              |
| 09/08/2000 20:22:00                               | 26.9                                                      |                          | 09-ago-00 21:27:00     | 14      | 26.9              |
| 09/08/2000 20:27:00                               | 26.9                                                      |                          | 09-ago-00 21:32:00     | 15      | 26.9              |
|                                                   |                                                           |                          |                        |         |                   |

*Figura 31 Elaborazione dei dati - esportazione su Excel*

L'obiettivo era quello di inserire, come dato di input, un file metereologico che rispecchiasse le stesse condizioni esterne di quando è avvenuta la sperimentazione in scala reale. La piattaforma "Elements" è stata di notevole aiuto durante la modifica dei file .epw.

Dopo aver aperto il file .epw, attraverso Elements, è stato semplice modificare le colonne di interesse e risalvare il file come .epw (formato corretto da inserire come input all'interno di Energy plus).

| File Edit Tools View Window Help<br><b>Torino-Caselle</b><br>Site Name:<br><b>Chart</b><br>Header<br>Latitude [degrees]:<br>45.18<br>Longitude [degrees]: 7.65<br>Time Zone:<br>282<br>Elevation [m]:<br>1 |                                       |                                           |                                      |                                      |                                            |                                |                                |                                 |                            |  |  |  |
|----------------------------------------------------------------------------------------------------|---------------------------------------|-------------------------------------------|--------------------------------------|--------------------------------------|--------------------------------------------|--------------------------------|--------------------------------|---------------------------------|----------------------------|--|--|--|
| Offset<br>Scale<br><b>Tools:</b>                                                                                                    | Normalize<br>Normalize By Month       | <b>Variables to Hold Constant:</b>        |                                      |                                      |                                            |                                |                                |                                 |                            |  |  |  |
| Date/Time                                                                                                    | Dry Bulb<br><b>Temperature</b><br>[C] | <b>Wet Bulb</b><br><b>Temperature [C]</b> | <b>Atmospheric</b><br>Pressure [kPa] | <b>Relative</b><br><b>Humidity %</b> | <b>Dew Point</b><br><b>Temperature [C]</b> | <b>Global Solar</b><br>[Wh/m2] | <b>Normal Solar</b><br>[Wh/m2] | <b>Diffuse Solar</b><br>[Wh/m2] | <b>Wind Speed</b><br>[m/s] |  |  |  |
| 2000/01/01 @ 00:00:00                                                                                                    | $-2.4$                                | $-4.22$                                   | 119.96                               | 61                                   | $-8.17$                                    | $\mathbf 0$                    | $\mathbf 0$                    | $\bullet$                       | $\bullet$                  |  |  |  |
| 2000/01/01 @ 01:00:00                                                                                                    | $-2.9$                                | $-3.52$                                   | 119.94                               | 86                                   | $-4.68$                                    | $\mathbf{o}$                   | $\bullet$                      | $\bullet$                       | 1.1                        |  |  |  |
| 2000/01/01 @ 02:00:00                                                                                                    | $-2.3$                                | $-4.11$                                   | 102.38                               | 65                                   | $-7.34$                                    | $\mathbf 0$                    | $\mathbf 0$                    | $\mathbf{0}$                    | $\bullet$                  |  |  |  |
| 2000/01/01 @ 03:00:00                                                                                                    | $-2.9$                                | $-3.87$                                   | 114.64                               | 79                                   | $-5.67$                                    | $\mathbf{0}$                   | $\bullet$                      | $\bullet$                       | 1.8                        |  |  |  |
| 2000/01/01 @ 04:00:00                                                                                                    | $-3.4$                                | $-4.05$                                   | 119.96                               | 85                                   | $-5.31$                                    | $\mathbf 0$                    | $\mathbf 0$                    | $\bullet$                       | 1.9                        |  |  |  |
| 2000/01/01 @ 05:00:00                                                                                                    | $-3.7$                                | $-4.34$                                   | 119.96                               | 85                                   | $-5.6$                                     | $\mathbf 0$                    | $\mathbf 0$                    | $\mathbf 0$                     | 2.6                        |  |  |  |
| 2000/01/01 @ 06:00:00                                                                                                    | $-3.6$                                | $-4.29$                                   | 119.92                               | 84                                   | $-5.64$                                    | $\mathbf 0$                    | 0                              | $\mathbf{0}$                    | $\mathbf{1}$               |  |  |  |
| 2000/01/01 @ 07:00:00                                                                                                    | $-3.5$                                | $-4.41$                                   | 119.98                               | 79                                   | $-6.26$                                    | $\mathbf{0}$                   | $\mathbf 0$                    | $\mathbf{0}$                    | $\bullet$                  |  |  |  |
| 2000/01/01 @ 08:00:00                                                                                                    | $-3.3$                                | $-3.95$                                   | 119.89                               | 85                                   | $-5.21$                                    | 8.18                           | 30                             | $\overline{7}$                  | 1.6                        |  |  |  |
| 2000/01/01 @ 09:00:00                                                                                                    | $-2.4$                                | $-3.23$                                   | 119.94                               | 82                                   | $-4.74$                                    | 49.88                          | 137                            | 26                              | 0.5                        |  |  |  |
| 2000/01/01 @ 10:00:00                                                                                                    | 1.1                                   | $-1.19$                                   | 119.94                               | 57                                   | $-5.73$                                    | 110.83                         | 247                            | 42                              | $\mathbf 0$                |  |  |  |
| 2000/01/01 @ 11:00:00                                                                                                    | 1.7                                   | $-0.74$                                   | 119.96                               | 56                                   | $-5.43$                                    | 165.2                          | 328                            | 52                              | $\bullet$                  |  |  |  |
| 2000/01/01 @ 12:00:00                                                                                                    | 2.8                                   | $-0.09$                                   | 109.45                               | 54                                   | $-4.94$                                    | 187.54                         | 359                            | 55                              | $\bullet$                  |  |  |  |
| 2000/01/01 @ 13:00:00                                                                                                    | 3.2                                   | 0.67                                      | 119.8                                | 58                                   | $-3.77$                                    | 167.94                         | 332                            | 52                              | $\bullet$                  |  |  |  |
| 2000/01/01 @ 14:00:00                                                                                                    | 3.3                                   | 0.75                                      | 119.69                               | 58                                   | $-3.69$                                    | 115.78                         | 254                            | 43                              | $\Omega$                   |  |  |  |

*Figura 32 Variabili climatiche - file meteo*

### **4.4.2 Energetica degli edifici**

Per proseguire è bene precisare che nel seguente lavoro di tesi risultano essere di particolare importanza alcune nozioni di energetica degli edifici. Altre, verranno soltanto citate, in quanto poco influenti, data l'elevata semplicità dell'ambiente di test in termini di destinazione d'uso (all'interno del prototipo, infatti, non sono presenti apporti interni dati da persone, illuminazione etc..).

Inoltre, l'obiettivo della sperimentazione effettuata, in scala reale a tempo debito, ovvero, la valutazione del contributo dei dispositivi termoelettrici nel raffrescamento, esula da altri concetti (come per esempio la diluzione degli inquinanti in ambiente o il comfort interno).

In particolare, le nozioni più influenti, risultano essere:

- il comportamento termo-fisico degli edifici e le prestazioni dello stesso,
- lo studio e l'analisi dell'ambiente costruito
- flussi di massa e di energia che concorrono all'interno dell'ambiente costruito
- comportamento termico dell'involucro
- carico termico di progetto

38

## **4.4.2.1 Ventilazione**

La qualità dell'aria interna all'ambiente risulta essere di notevole importanza. Motivo per il quale, dopo aver ridotto le fonti di inquinamento, si procede con la rimozione dell'aria inquinata dall'interno dei locali attraverso uno scambio intenzionale (ventilazione) e non intenzionale (infiltrazione).

Nel seguente caso studio, durante la fase di modellazione energetica, è stata prestata particolare attenzione, al valore dello scambio di aria per infiltrazione. Essendo presente, all'interno dell'ambiente di prova, un infisso composto da vetro singolo con telaio in alluminio, privo di meccanismo di apertura, ed essendo, il fabbricato, privo di impianto di ventilazione, l'unico contributo risultava essere quello dato dagli scambi non intenzionali e non controllati, causato dalle imperfette tenute del serramento.

Tipicamente viene utilizzata la portata volumetrica come grandezza indice dell'entità della ventilazione. Ma è stato preferito modificare il valore normalizzato rispetto al volume interno: è stato quindi considerato il numero di ricambi d'aria orario.

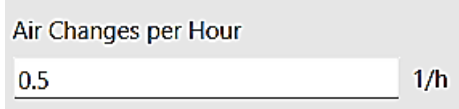

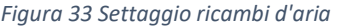

Valore non ininfluente, in quanto, in un'estate mite, la ventilazione naturale contribuisce nel ridurre la temperatura apparente (come emerge dalla fase di calibrazione).

È, importante sottolineare come l'ambiente di test, del caso studio in esame, sia situato ad un'altezza di 15 m sul pian terreno. Questo dato non può essere trascurato, se pensiamo al notevole effetto dato da due meccanismi:

Densità dell'aria: l'aria fresca risulta essere più pesante di quella calda (per tale ragione l'aria calda stratifica in alto). Considerando, quindi, una situazione estiva, in cui l'aria interna è più calda rispetto a quella esterna, l'aria esterna risulterà essere, quindi, più densa. Dunque, salendo in altezza ci sarà un gradiente di pressione maggiore rispetto a quello dell'ambiente interno.

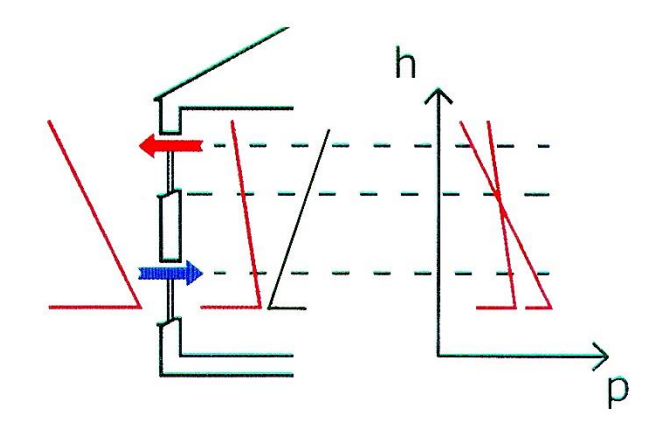

*Figura 34 Pressione aria sull'involucro edilizio*

All'interno del software è stato possibile settare questa tipologia di ventilazione, impostando il valore di ELA (Effective Air Leakage Area) e opportuni valori dei coefficienti relativi all'effetto camino sopracitato e all'azione del vento.

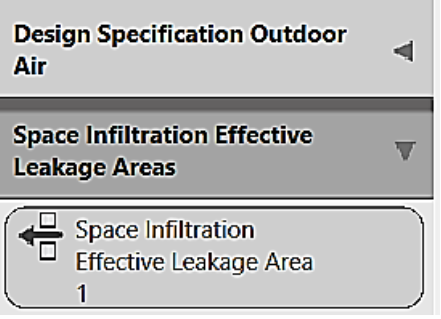

*Figura 35 Settaggio infiltrazione*

La portata d'aria attraverso le fessure viene calcolata con la formula sottostante nella quale compaiono i seguenti termini:

- Il coefficiente di flusso C<sub>d</sub>, relativo alle dimensioni delle aperture
- L'esponente di flusso n, indice del regime di flusso (0.5 nel caso di flusso completamente turbolento e 1 per un flusso laminare).
- La variazione di pressione attraverso le aperture Δp.

$$
Q_v = C_d (\Delta p)^n
$$

Inoltre, il flusso di vento che circonda l'edificio crea delle aree di pressione positiva e negativa.

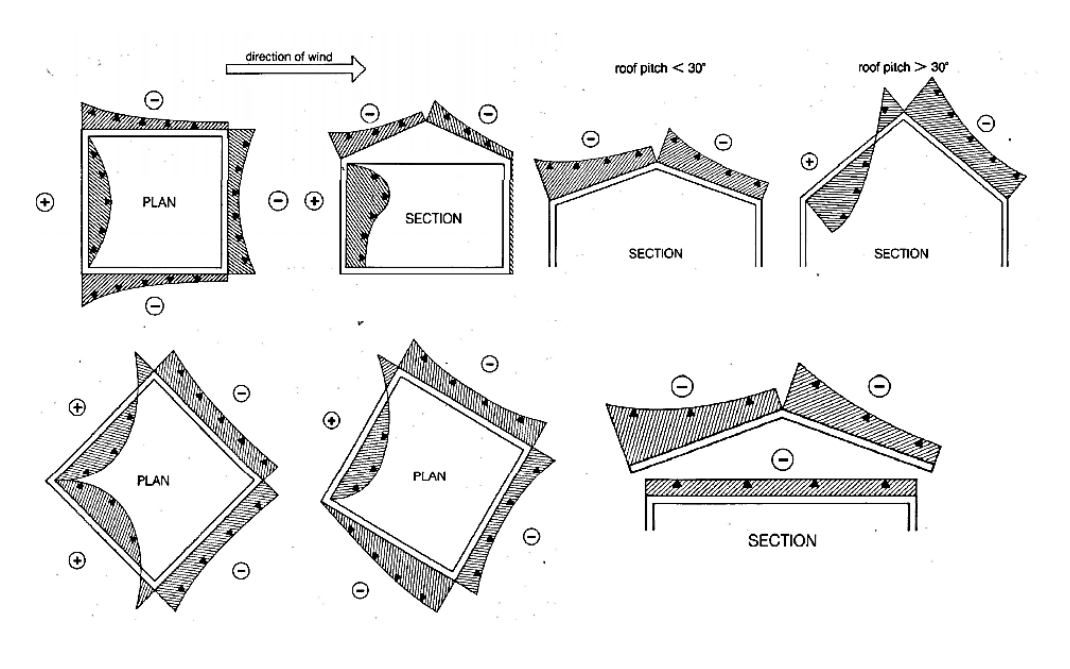

*Figura 36 Facce sopravento e sottovento*

La velocità del vento, inoltre, viene incrementata con l'altezza sul livello del terreno. Infatti sul livello base, nelle facce sottovento la velocità del vento diminuisce e la pressione sugli infissi, di conseguenza, aumenta. Mentre sui tetti la velocità del vento aumenta e la pressione diminuisce.

La pressione totale che agisce su un serramento è, infine, dovuta a due contributi combinati: l'effetto camino e l'azione del vento.

$$
p_{t_i} = p_{w_i} + p_{s_i}
$$

All'interno del software, non essendo a conoscenza dei precisi di valori, presenti all'interno della formula, è stata effettuata una stima, in maniera iterativa, avendo come

scopo il raggiungimento della calibrazione del modello (la quale, come vedremo in seguito verrà effettuata con i valori di temperatura dell'aria interna).

Essendo presente, all'interno del prototipo del caso oggetto di studio, solo un'apertura, ci troviamo nel caso di ventilazione laterale singola.

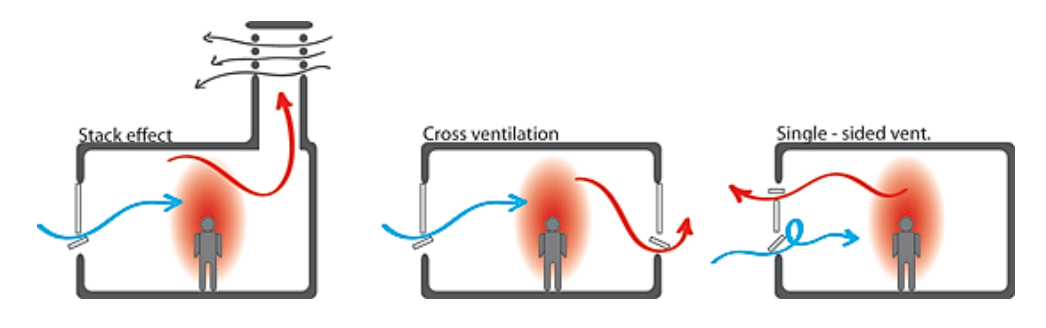

*Figura 37 Tipologie di ventilazione naturale*

### **4.4.2.2 Bilanci di massa e di energia**

L'ambiente confinato è un sistema termodinamico aperto, il quale effettua degli scambi di energia (termica, solare, chimica) e di massa (portate d'aria e di vapore acqueo) con l'ambiente esterno e con gli occupanti (nel nostro caso sempre assenti). Questi scambi saranno considerati positivi nel momento in cui sono entranti all'interno del volume di controllo e negativi nel caso opposto.

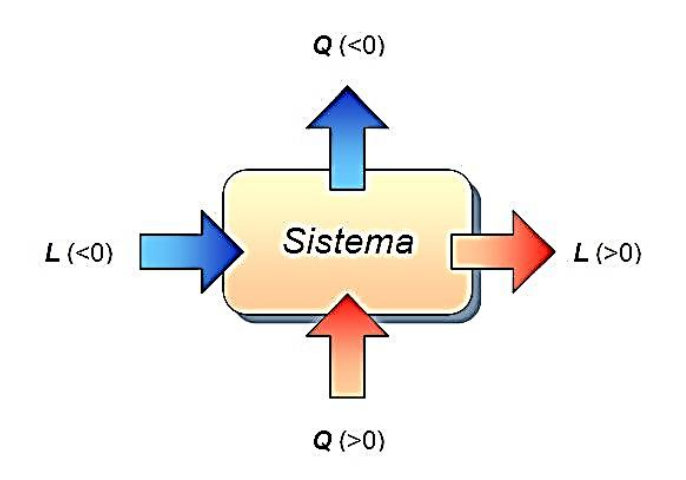

*Figura 38 Sistema termodinamico aperto - schema*

Nel nostro caso studio, soffermandoci sulla situazione estiva (data la ristrettezza dei dati disponibili, rilevati dai sensori, in termini di arco temporale), ricadiamo nella prima condizione.

Uno dei passi principali, durante le fasi di settaggio dei dati di input, all'interno della simulazione energetica, risulta essere la creazione di zone termiche (ambienti caratterizzati da una certa omogeneità dal punto di vista termico). Tale passo è stato molto semplice nel caso studio in esame, data la piccola scala dell'ambiente di prova.

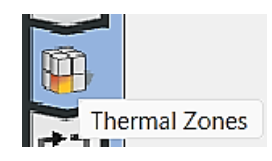

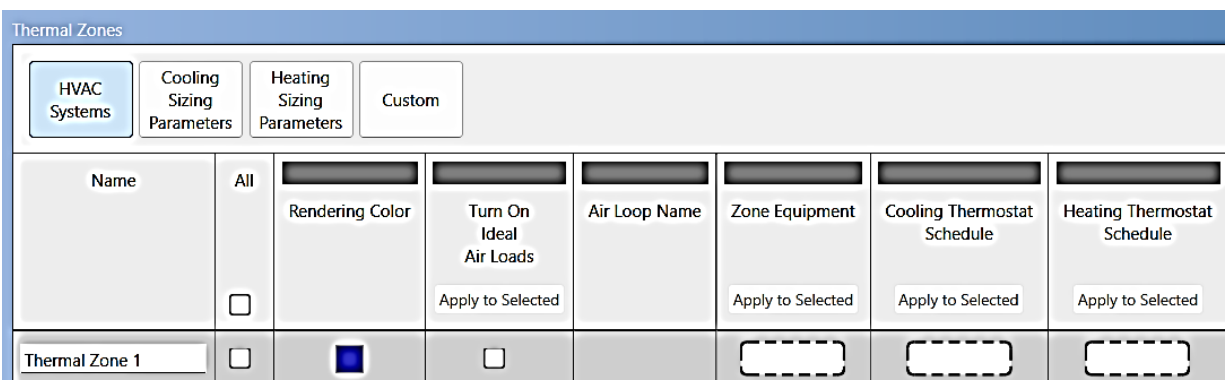

*Figura 39 Open Studio - Settaggio di zone termiche*

Altro passo fondamentale, per lo scopo del lavoro di tesi, è stato il calcolo del carico termico dell'ambiente, ovvero, la potenza da fornire (heating load) o sottrarre (carico frigorifero o cooling load, su cui è stata puntata l'attenzione) per mantenere l'ambiente in condizioni prefissate di temperatura e umidità (quest'ultima non verrà presa in considerazione dato che l'effetto Peltier prodotto dalla cella non è in grado di effettuare variazioni controllate anche su questa grandezza). Verrà, quindi, preso maggiormente in considerazione il carico termico sensibile.

Ma, come vedremo, tale procedimento verrà effettuato in maniera indiretta, procedendo a ritroso nel calcolo, andando a stimare la potenza frigorifera della Peltier (nostra incognita) come causa del salto di temperatura, noto grazie ai dati rilevati sperimentalmente da sensori installati all'interno degli ambienti, prodotto dalla Peltier stessa.

Al fine di classificare il modello energetico oggetto di studio, è necessario sottolineare che:

- Il sistema fisico in esame è l'ambiente interno
- La scansione temporale delle grandezze fisiche oggetto di indagine è caratterizzato intervalli di tempo di cinque minuti (timestep).
- Durante la calibrazione (allineamento del modello con quello che è il comportamento effettivo dell'edificio in scala reale) sono state utilizzate delle condizioni al contorno con regime semistazionario.
- Il volume di controllo per cui valgono le equazioni di bilancio è l'aria interna all'ambiente. La superficie di frontiera che la racchiude è l'involucro edilizio.

Spesso uno dei termini che compaiono nell'equazione di bilancio termico, è incognito. Nel seguente caso studio sarà proprio il carico termico estivo.

Verranno presi in considerazione molti aspetti:

- Le infiltrazioni: portate d'aria causate dalla presenza di aperture non controllabili (per esempio giunti di serramenti) nell'involucro.
- Differenze di pressione date da forze di galleggiamento causate da delta di temperatura tra ambiente esterno e interno e dall'effetto del vento (di notevole importanza nel nostro caso data l'ubicazione a quota elevata del fabbricato oggetto di studio).

La ventilazione naturale non verrà considerata in quanto il serramento presente non risulta essere apribile.

Al fine di effettuare un'analisi completa dovrebbe essere considerato anche il bilancio di massa del vapore d'acqua. Quest'ultimo fluisce all'interno degli ambienti veicolato dalle masse d'aria scambiate. Tale bilancio è utile al fine di valutare la necessità o meno di deumidificare (o umidificare) gli ambienti. Nella maggior parte dei casi, la variazione di vapore acqueo in ambiente è trascurata.

## **4.4.2.3 Coefficienti di trasmissione**

Il calore viene trasmesso secondo tre modalità: conduzione, convezione e irraggiamento. Si vengono, quindi, a creare tre tipi di flusso termico.

Gli scambi radiativi riguardano le radiazioni ad alta frequenza d'onda (radiazione solare) e bassa frequenza (radiazione termica).

Per i primi viene ipotizzata una distribuzione uniforme della radiazione in ambiente. Per i secondi si fa riferimento a coefficienti di scambio termico radiativo (che viene successivamente sommato al coefficiente di scambio termico liminare). Si possono anche considerare coefficienti di radiazione mutua tra coppie di superfici.

In regime variabile partendo dal primo principio della termodinamica, considerando sistemi aperti e ipotizzando l'assenza di corpi in movimento all'interno del sistema, il lavoro sarà nullo e verrà considerato solo lo scambio termico netto dato dalla somma dei flussi entrando e uscenti dal sistema.

Nel caso in esame, il sistema termodinamico considerato è l'aria ambiente. Nel bilancio di energia sensibile vengono presi in considerazioni più fattori:

> $+\Phi_{\rm v} + \Phi_{\rm i} + \Phi_{\rm h} = C_{\rm ai} \frac{\partial \widehat{T_{\rm i}}}{\partial t}$  $\Phi$  : flu so termico scambiato per convezione con le superfici lambite dall'aria  $\Phi_{v}$ : potenza termica sensibile scambiata per infiltrazione e ventilazione  $\Phi$ : potenza termica convettiva ceduta dalle sorgenti interne  $\phi_{\rm h}$  : potenza termica convettiva ceduta/sottratta all'ambiente dall'impianto di imatizzazione Somma di flussi convettivi! Air Heat Balance

È stato considerato come sistema termodinamico la sola aria presente all'interno dell'ambiente. L'interfaccia corrisponde alla frontiera presente tra parete e aria.

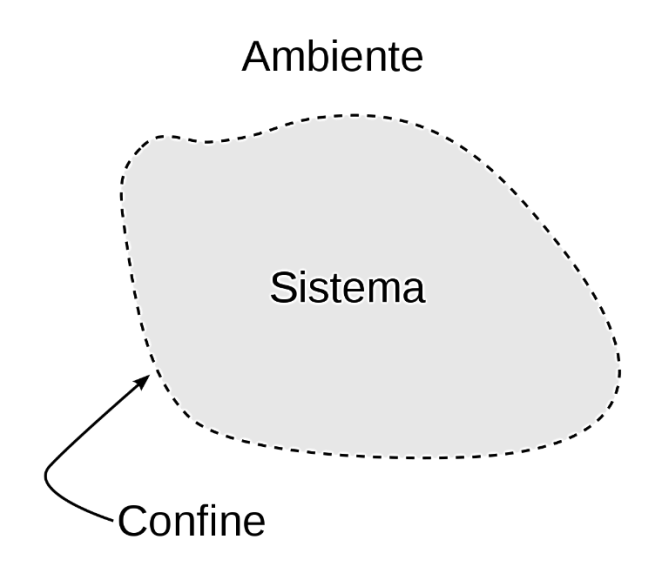

*Figura 40 Frontiera del sistema termodinamico* 

L'accumulo di energia all'interno dell'aria viene trascurato.

La modellazione energetica, del caso oggetto di studio, viene realizzata partendo da alcune ipotesi di base:

- Gli strati degli elementi di involucro vengono considerati isotermi.
- Le proprietà termofisiche dei materiali che costituiscono gli elementi di involucro sono considerati costanti nel tempo e di natura isotropica.
- La conduzione termica all'interno degli stessi avviene lungo un'unica dimensione.
- L'aria interna è caratterizzata da una temperatura uniforme all'interno dell'ambiente.

L'equazione di bilancio utilizzata da EnergyPlus (il software di simulazione energetica adoperato per il lavoro di tesi) è detta "Air Heat Balance" nella quale:

I termini  $\Phi_{\rm c}$  e  $\Phi_{\rm v}$  possono essere espressi come

$$
\Phi_{c} = \sum_{j=1}^{d} h_{cj} A_{j} \left( T_{sj} \right) - T_{i}
$$

$$
\Phi_{v} = c_{a} m_{a} \left( T_{e} - T_{i} \right)
$$

con d superfici a contatto con l'aria ambiente a temperatura superficiale  $t_{\epsilon}$ 

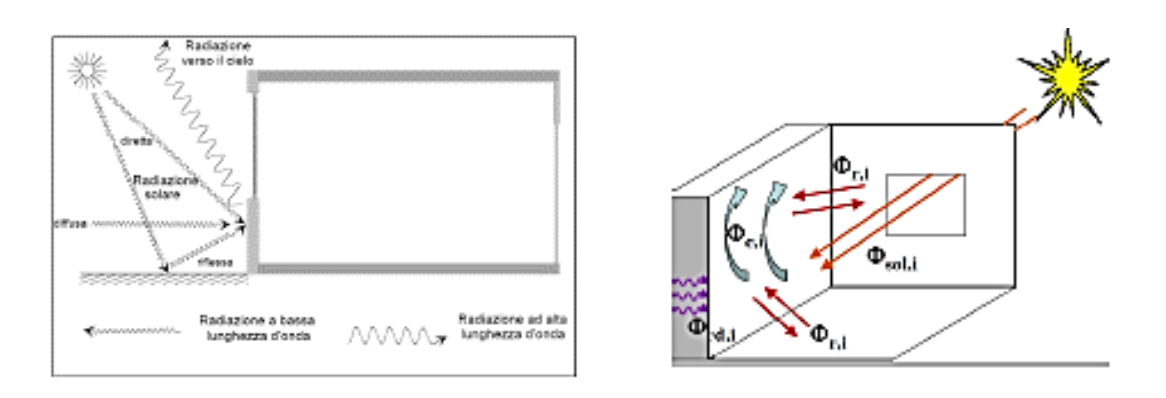

*Figura 41 Air Heat Balance - Schema dei contributi*

Nel nostro caso l'incognita è la temperatura dell'aria interna all'ambiente. L'effetto di carichi di natura radiante viene considerato indirettamente. Infatti questi ultimi andrebbero a riscaldare le superfici di involucro che successivamente, con uno scambio di natura convettiva, scambierebbero calore con l'aria interna.

## **4.4.2.4 Calcolo dei carichi termici**

Nel calcolo dei carichi termici sono stati considerati tutti i fattori che concorrono alla formazione degli stessi.

In particolare:

- Dispersioni per trasmissione (attraverso l'involucro opaco e trasparente).
- Dispersioni da ventilazione per infiltrazione
- Apporti esterni.

Gli apporti interni risultano essere assenti (l'ambiente di prova è vuoto).

La ventilazione naturale risulta è assente dato che il serramento è privo di meccanismo di apertura.

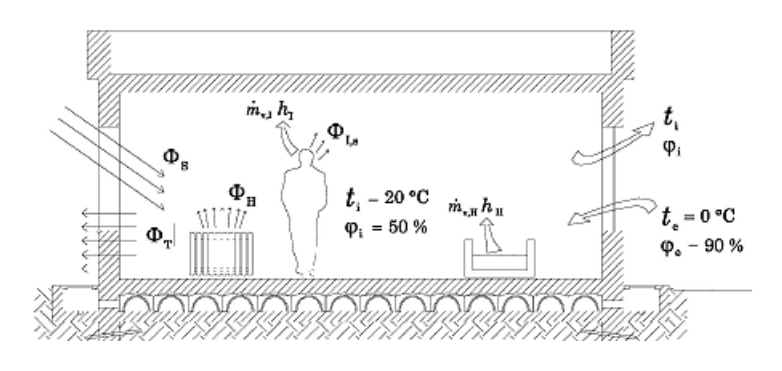

*Figura 42 Bilancio di energia - contributi*

Si perviene alla formulazione del bilancio di energia con cui si va a determinare la potenza termica (frigorifera nel nostro caso) fornita dall'impianto. Nel nostro caso sarà negativa, proprio perché nel caso estivo la situazione è ribaltata rispetto a quella invernale.

In inverno si valutano le dispersioni dall'interno verso l'esterno (l'impianto deve quindi fornire energia entrante per pareggiare tale scompenso);

viceversa, durante l'estate si valuta la potenza frigorifera necessaria per abbassare i carichi termici presenti in ambiente. L'obiettivo, in estate, è quello di estrarre energia termica dall'ambiente interno (volume di controllo).

L'integrale (in condizioni dinamiche) di energia termica sottratta all'ambiente rappresenta il fabbisogno energetico utile dell'ambiente oggetto di studio. Nel nostro caso, la valutazione è stata condotta in condizioni stazionarie (nei 300 secondi di cui è composto lo step di rilevazione). Il calcolo è stato condotto sia in energia (Joule) che in potenza (Watt).

#### **4.4.2.5 Involucro opaco**

Entrando nel vivo della modellazione energetica, dopo aver inserito i dati di input metereologici, si passa alla modellazione dei componenti di involucro del fabbricato oggetto di studio. È stato, quindi, di notevole importanza la comprensione dei fenomeni fisici che stanno alla base dello scambio termico di una parete. Questo passo risulta di fondamentale

importanza in quanto la parte di involucro opaco partecipa al bilancio termico dell'aria interna. Infatti, il calore attraversa i componenti e viene anche immagazzinato all'interno degli stessi.

In particolare è il delta di temperatura tra gli ambienti opposti ad essere la causa della creazione del flusso di calore. La variabilità della sollecitazione solare nel tempo crea l'accumulo di calore (per esempio l'oscillazione di temperatura tra notte e giorno nel caso estivo). Ragionamento analogo può essere fatto per il vapore acqueo. L'isolamento termico (di cui la trasmittanza termica U è il parametro indice), l'inerzia termica (connessa con la capacità di accumulo dei primi 10 cm a contatto con l'aria in ambiente) sono parametri molto importanti durante le fasi di calibrazione dei modelli.

Infatti nelle fasi di allineamento delle temperature è stato di notevole importanza riuscire a capire di quanto l'involucro presente sullo stato di fatto riuscisse a ridurre la trasmissione del calore e smorzare l'onda termica entrante.

Questi ultimi sono concetti che assumono notevole importanza soprattutto nel periodo estivo, il quale è proprio quello in cui viene condotta la sperimentazione.

Data l'estrema limitatezza dell'area in pianta dell'edificio, si è deciso di effettuare il calcolo del carico termico in regime semi stazionario (stazionario nei 300 secondi che caratterizzano lo step di rilevazione dei dati durante la sperimentazione in scala reale). Di conseguenza anche il flusso di energia è stato calcolato in condizioni semi stazionarie.

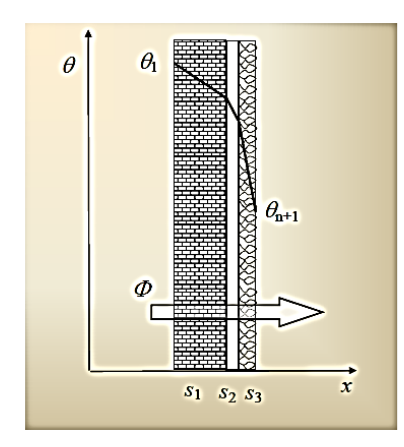

$$
\varPhi = U \cdot A \cdot (\theta_{\rm e} - \theta_{\rm i})
$$

$$
\varPhi = \frac{1}{R_{\rm r}} \cdot A \cdot (\theta_{\rm e} - \theta_{\rm i})
$$

*Figura 43 Flusso termico involucro opaco verticale*

Il software di modellazione energetica Energy Plus effettua automaticamente il calcolo della trasmittanza considerando la resistenza di tutti gli strati che compongono la muratura e le resistenze superficiali interne ed esterne.

> Resistenza termica totale  $R_T$  di un componente costituito da strati termicamente omogenei perpendicolari al flusso termico:

$$
R_{\rm T} = R_{\rm si} + R_1 + R_2 + ... R_n + R_{\rm se} \quad \left[ \text{m}^2 \text{K/W} \right]
$$

Trasmittanza termica:

$$
U = \frac{1}{R_{\rm T}} = \frac{1}{\frac{1}{h_{\rm i}} + \sum_{j=1}^{n} \frac{d_j}{\lambda_j} + \sum_{j=1}^{m} R_j + \frac{1}{h_{\rm e}}} \qquad \text{[W/m}^2\text{K]}
$$

I valori di resistenza termica superficiale da adottare dipendono dalla tipologia di flusso che si sta analizzando: verticale (ascendente o discendente) o orizzontale.

### **4.4.2.6 Involucro trasparente**

Altra importante fase di settaggio è quella riguardante la parte di involucro trasparente. Tali parametri incidono fortemente sulle caratteristiche di isolamento termico e di controllo della radiazione solare. Parametri dimensionali importanti quelli che compaiono nelle figure sottostanti:

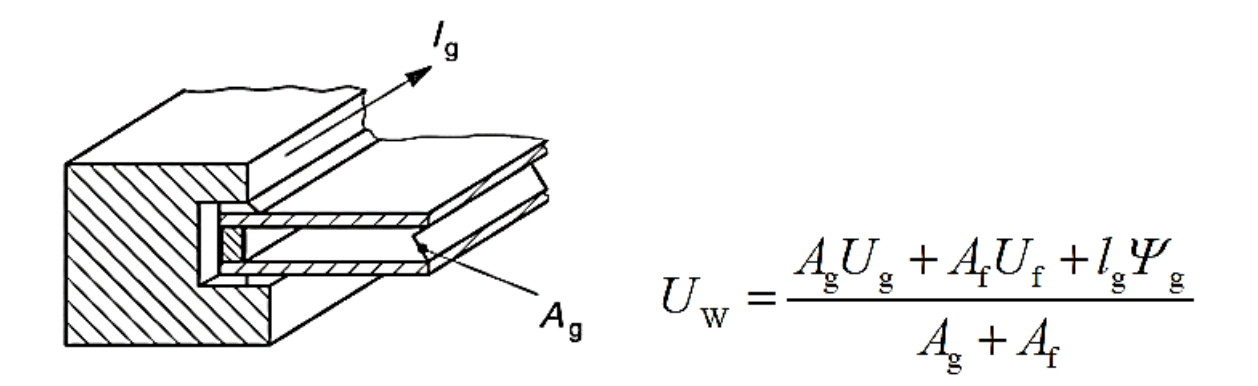

*Figura 44 Involucro trasparente - parametri dimensionali*

Obiettivo principale è il calcolo del flusso termico **Uw** che, in condizioni stazionarie, attraversa la superficie unitaria per un delta di temperatura unitario tra aria interna ed esterna.

Nel caso di presenza di chiusure oscuranti si terrà conto di una resistenza aggiuntiva comprensiva dell'effetto della chiusura stessa e dell'intercapedine che viene a crearsi tra chiusura oscurante e finestra.

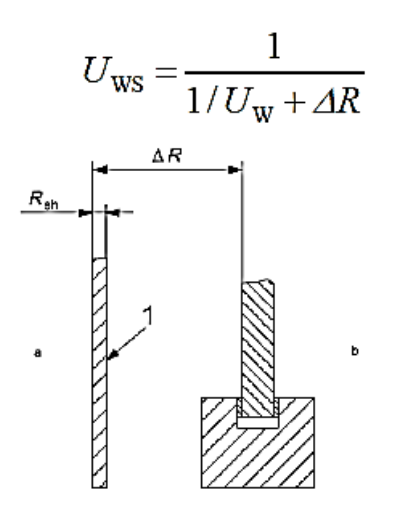

*Figura 45 Intercapedine d'aria - Resistenza addizionale*

È importante comprendere la tipologia di vetrata del fabbricato oggetto di analisi. Essa può infatti essere singola, doppia o tripla. Il calcolo varia in base alla situazione in cui ci troviamo. I valori di trasmittanza termica del telaio variano in base al materiale di cui lo stesso è composto. I valori sono tutti tabellati o estraibili da grafici conoscendo lo spessore del telaio.

È bene specificare che:

- La trasmittanza termica del vetro **Ug** riguarda solo l'area centrale della vetrata
- La trasmittanza termica lineare **ψg** considera la conduzione aggiuntiva dovuta all'interazione tra telaio, vetro e distanziatore (variabile di molto in base alla presenza o meno del taglio termico).

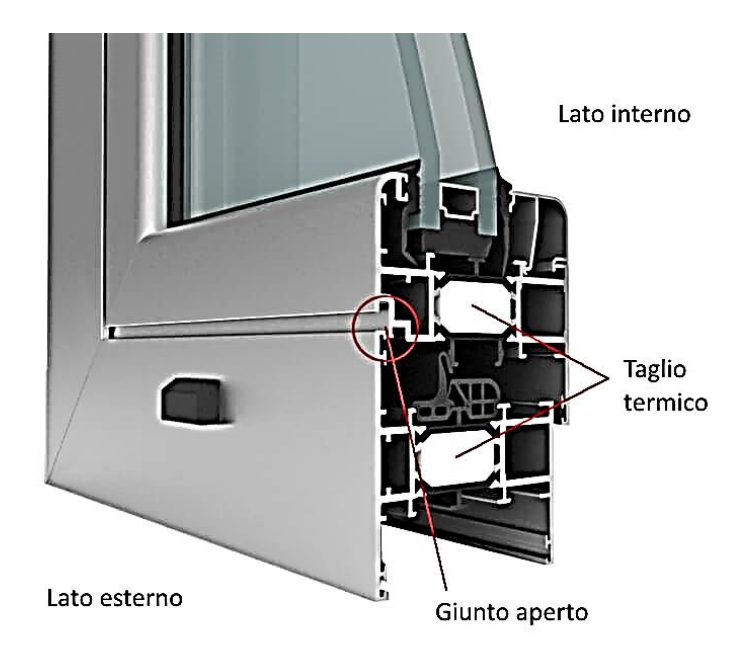

*Figura 46 Infisso a taglio termico - Dettaglio*

- La trasmittanza termica **ψgb** è simile alla precedente ma al posto del distanziatore considera le barre integrate nel vetro.

Di notevole importanza risultano essere i parametri riferiti alle prestazioni di carattere luminoso e solare delle vetrate. Trasmissione, riflessione e assorbimento dell'energia solare incidente sono valori da tenere sotto controllo durante le analisi di carattere energetico. Incidono fortemente sull'effettivo apporto termico entrante all'interno dell'ambiente (il fattore di trasmissione dell'energia solare totale **g**).

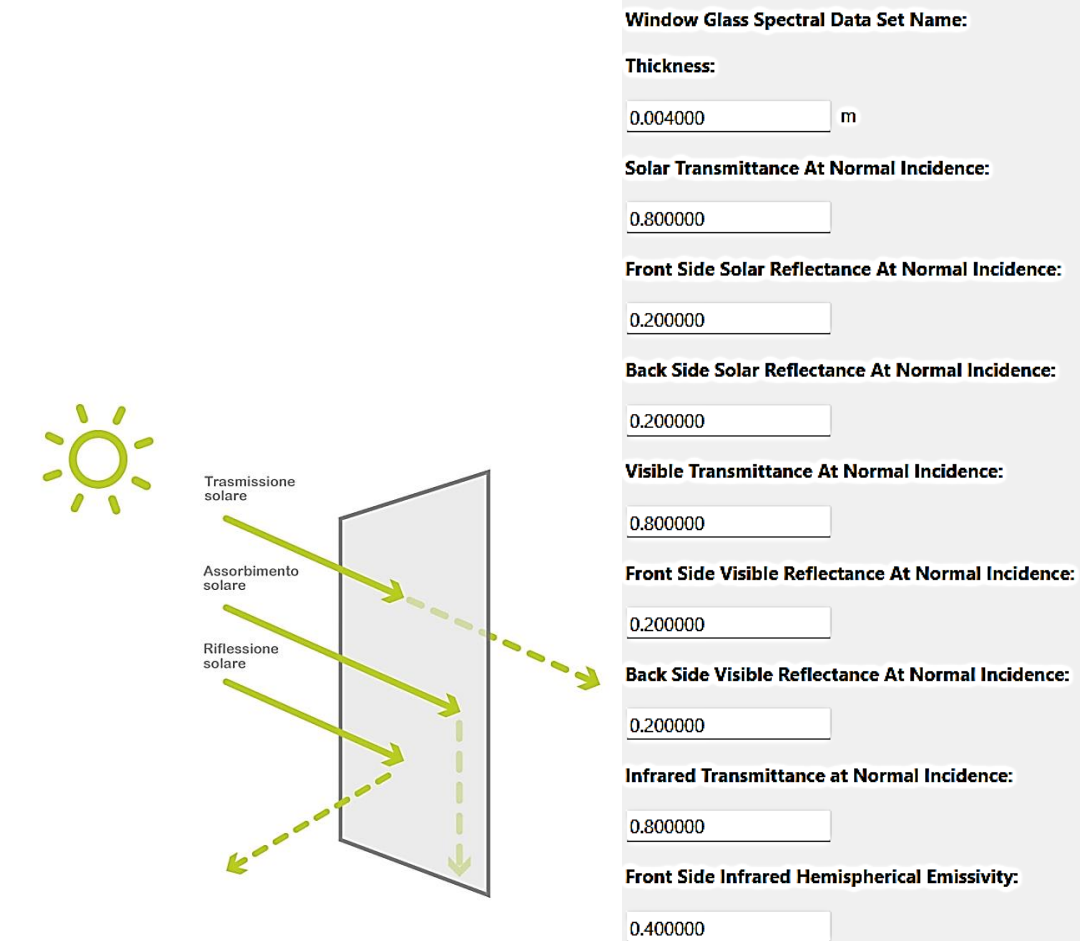

*Figura 47 Serramento - coefficienti del modulo vetrato*

Ragionamento analogo viene applicato anche per la parte di involucro opaco.

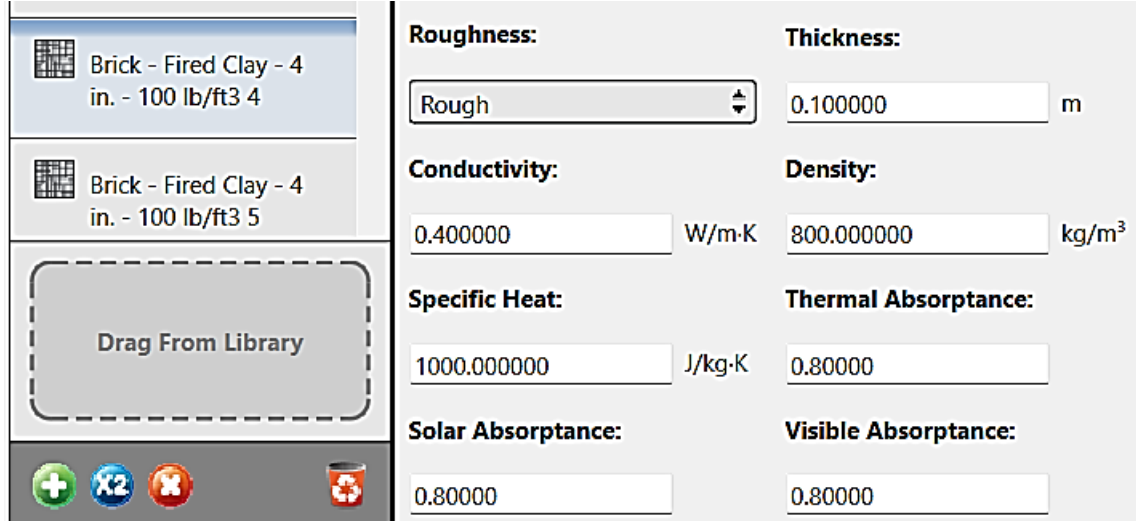

*Figura 48 Parametri laterizio*

È importante sottolineare che il fattore **g** è principalmente dato dalla quota parte di energia solare incidente trasmessa entrante in ambiente e da quella che viene prima assorbita dalla parte vetrata e successivamente trasmessa all'interno.

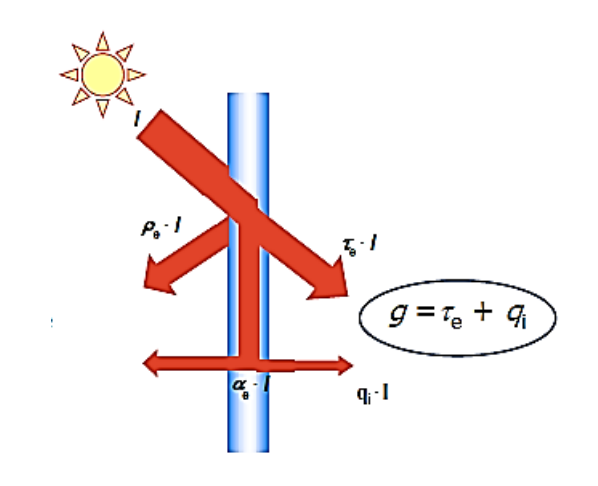

*Figura 49 Calcolo del fattore solare*

In base alla tipologia e all'ubicazione rispetto al serramento, del dispositivo di protezione solare, è possibile calcolare e fattori di trasmissione solare conoscendo l'assorbimento e la riflessione solare. In un primo momento il calcolo viene effettuato considerando lo schermo completamente chiuso. In caso di aperture (data per esempio da differente inclinazione delle lamelle) viene utilizzati dei fattori di correzione per tenerne conto.

### **4.4.2.7 Ponti termici**

La disomogeneità, in termini geometrici (giunzioni tra pilastri e pareti, serramenti e pareti, pareti e solai) e materici, rende l'ipotesi di flusso termico monodimensionale non sempre applicabile. Queste configurazioni geometriche causano la presenza dei così detti ponti termici. Il flusso termico risulta, di conseguenza, deviato.

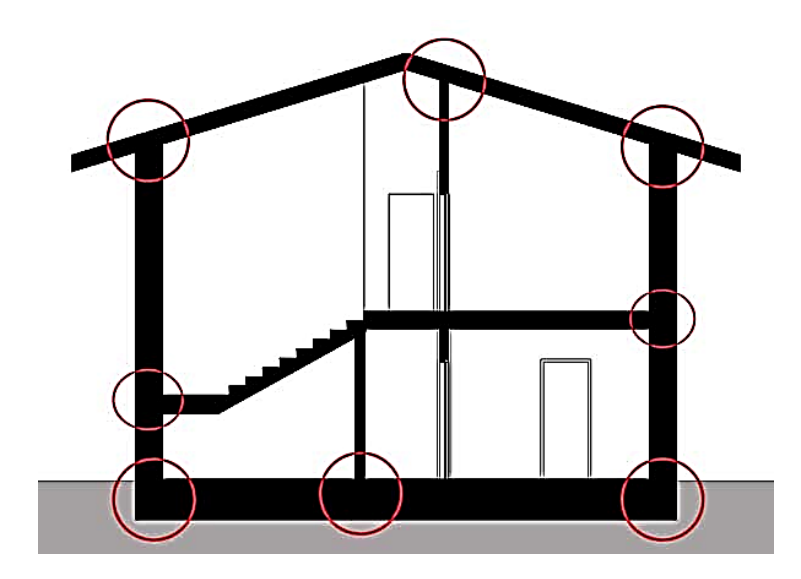

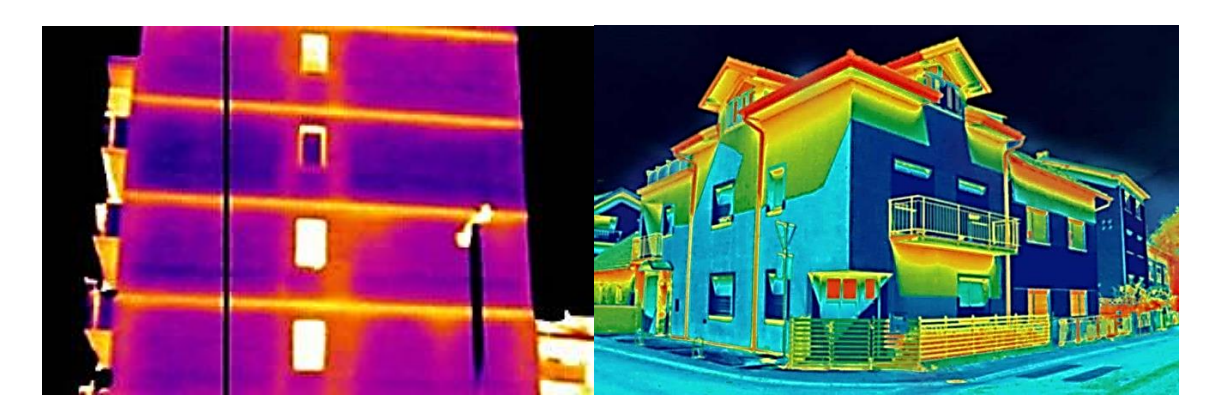

*Figura 50 Ponti termici*

La resistenza termica, in questi punti, risulta notevolmente variata a causa di:

- Accostamento di materiali di natura diversa (la conduttività è, quindi, differente)
- Variazioni nello spessore
- Differenti superfici disperdenti tra lato interno ed esterno (come accade nei giunti tra parete e pavimento / soffitto).

Inoltre i ponti termici possono essere di differenti tipologie in base alla causa della deviazione del flusso:

- Di forma (nel caso in cui la deviazione è dovuta all'unione di geometria con configurazione differente)
- Strutturali (deviazione dovuta alla presenza di un pilastro all'interno della muratura per esempio).
- Misti (compresenza delle tue tipologie sopracitate).

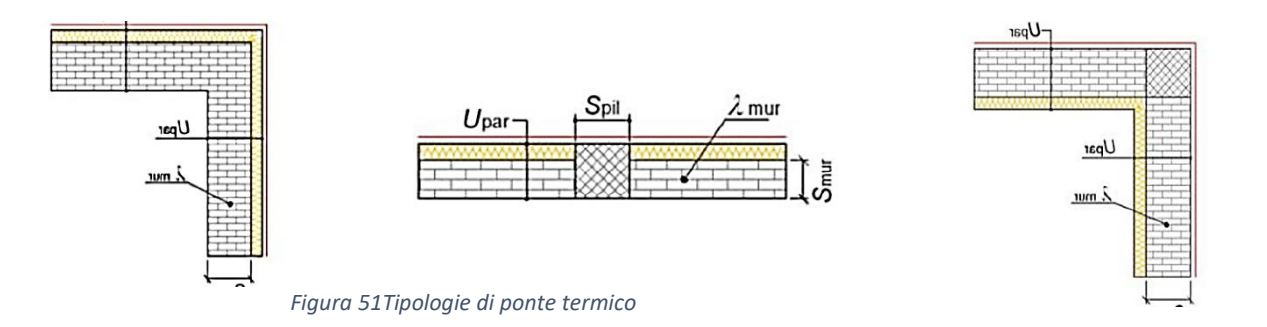

Il calcolo dell'effettivo flusso termico può avvenire in maniera numerica (ottenendo la distribuzione dei valori ti temperatura sia a livello superficiale che interno) o semplificata (secondo il Principio di sovrapposizione degli effetti).

I ponti termici possono essere di natura lineare e puntuale. Di solito, dato la scarsità del contributo in termini di flusso termico, rispetto ai ponti termici lineari, quelli puntuali vengono trascurati.

È molto importante scegliere, priori, il sistema di definizione delle dimensioni che si desidera adottare. Tale scelta influisce nel calcolo dei ponti termici, in quanto, considerando le dimensioni interne od esterne, della muratura, l'angolo di muratura potrebbe essere incluso nel calcolo due volte (nel caso di dimensioni esterne) o non considerato proprio (nel caso di dimensioni interne). Anche i valori limite delle trasmittanze limite variano in base all'ipotesi che si decide di adottare alla base.

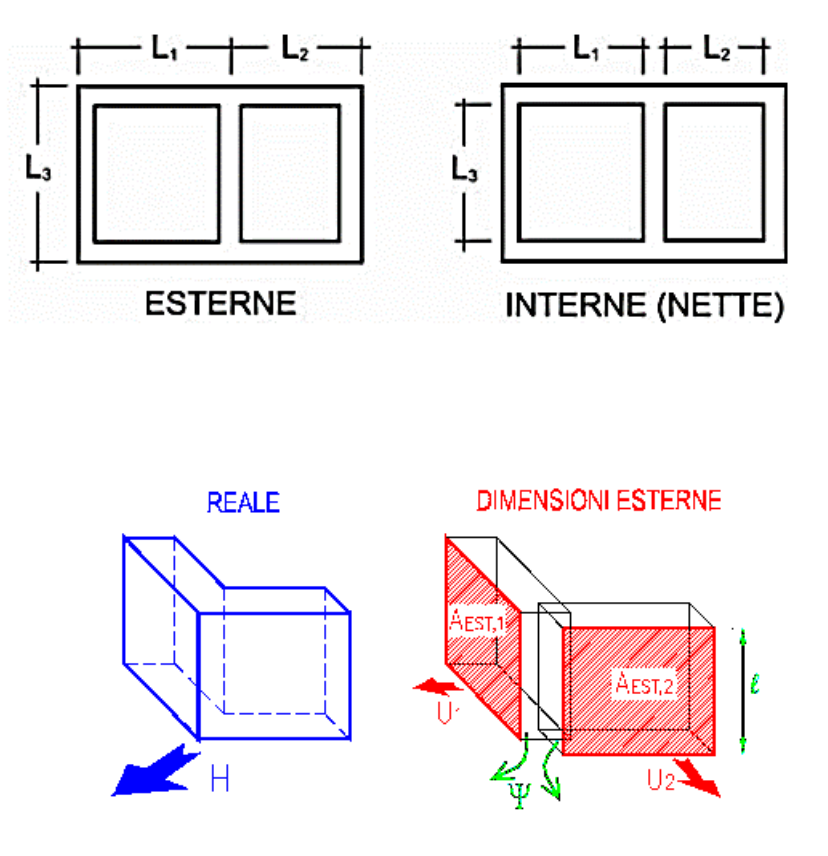

*Figura 52 Sistema di definizione delle dimensioni*

È bene sottolineare che il software dispone di una funziona aggiuntiva ("measure") che permette di tener conto del contributo aggiuntivo data dalla presenza dei ponti termici.

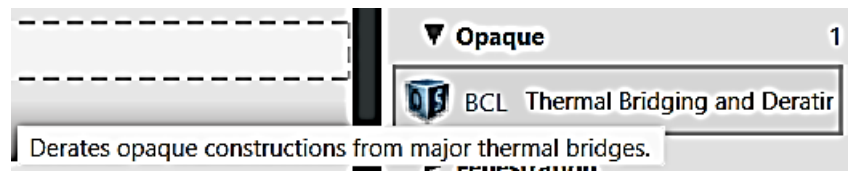

*Figura 53 Open Studio - Settaggio ponti termici*

Tale misura permette, in maniera automatica, di tener conto di tale fenomeno, riducendo automaticamente la trasmittanza delle strutture correlate.

## **4.4.2.8 Coefficienti di scambio termico**

Durante il calcolo del carico termico è stato necessario effettuare inizialmente il calcolo dei coefficienti di scambio termico per trasmissione e ventilazione (non essendo presenti impianti all'interno del fabbricato gli unici due contributi risultano essere quelli sopra elencati). Nell'ambiente di prova non risulta essere presente la portata di ventilazione naturale in quanto l'unico serramento presente è privo di meccanismo di apertura. Il fabbricato era collocato sul terrazzo della fabbrica Ex Teskid. Quindi non verrà considerato lo scambio verso il terreno. Solamente quello verso l'esterno.

# Coefficiente di scambio termico per trasmissione  $(H_{\nu})$

$$
H_{\text{tr}} = H_{\text{d}} + H_{\text{g}} + H_{\text{u}} + H_{\text{a}} \text{ [W/K]}
$$

- $\bullet$   $H_d$ : coefficiente di scambio termico per trasmissione diretto tra l'ambiente climatizzato e l'ambiente esterno [W/K]
- H<sub>r</sub>: coefficiente di scambio termico per trasmissione attraverso il terreno [W/K]
- H<sub>u</sub>: coefficiente di scambio termico per trasmissione attraverso ambienti non climatizzati [W/K]
- H<sub>2</sub>: coefficiente di scambio termico per trasmissione verso edifici adiacenti [W/K]

# **4.5 Calibrazione**

Al fine di ottenere un modello energetico che fosse validato (ovvero le cui prestazioni coincidessero con quelle del modello testato in scala reale) si è proceduto con l'inserimento delle stratigrafie e con il settaggio dei dati citati nei paragrafi precedenti.

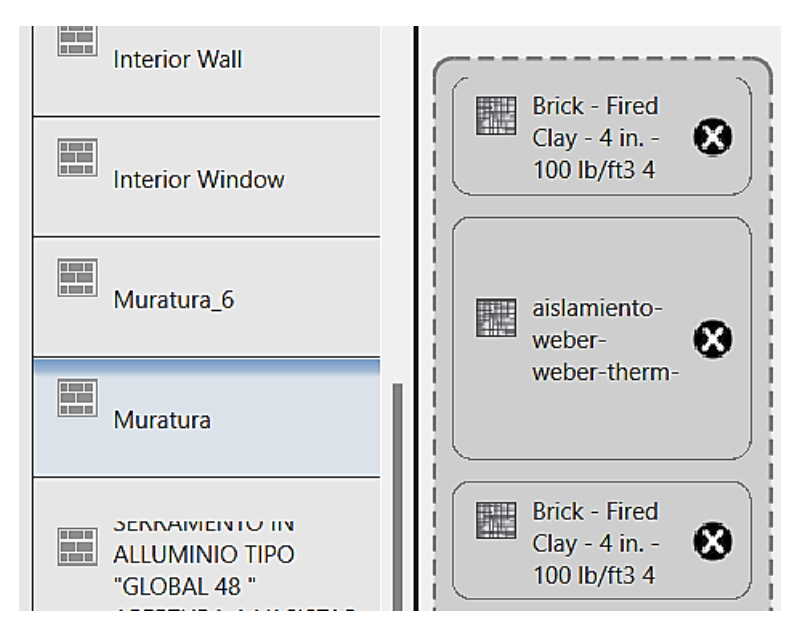

*Figura 54 Open Studio - Settaggio stratigrafie - "Construction"*

La procedura di calibrazione è stata portata avanti mediante allineamento dei valori di temperatura dell'aria interna estratti dal software con quelli forniti dalla rilevazione avvenuta mediante i sensori installati all'interno del modello in scala reale.

Si è andati ad agire sui dati di maggiori incertezza (non fissati da presenza di specifica dicitura all'interno dei file cad da rilievo): si è effettuata una sorta di analisi di sensibilità, variando i valori, parametro per parametro, e cercando di comprendere quali fossero gli output all'interno del modello.

Per esempio i parametri termici del vetro e del telaio, i ricambi d'aria, ponti termici.

Per tener conto dell'accuratezza (corrispondenza del dato tecnico con quello reale di riferimento) che caratterizza la rilevazione dei dati, è stato creato un intervallo di confidenza delle misure. La misura che è stata effettuata potrebbe avere un certo grado di inaccuratezza, per tale ragione si è deciso di confrontare il dato simulato con tutto l'intervallo.

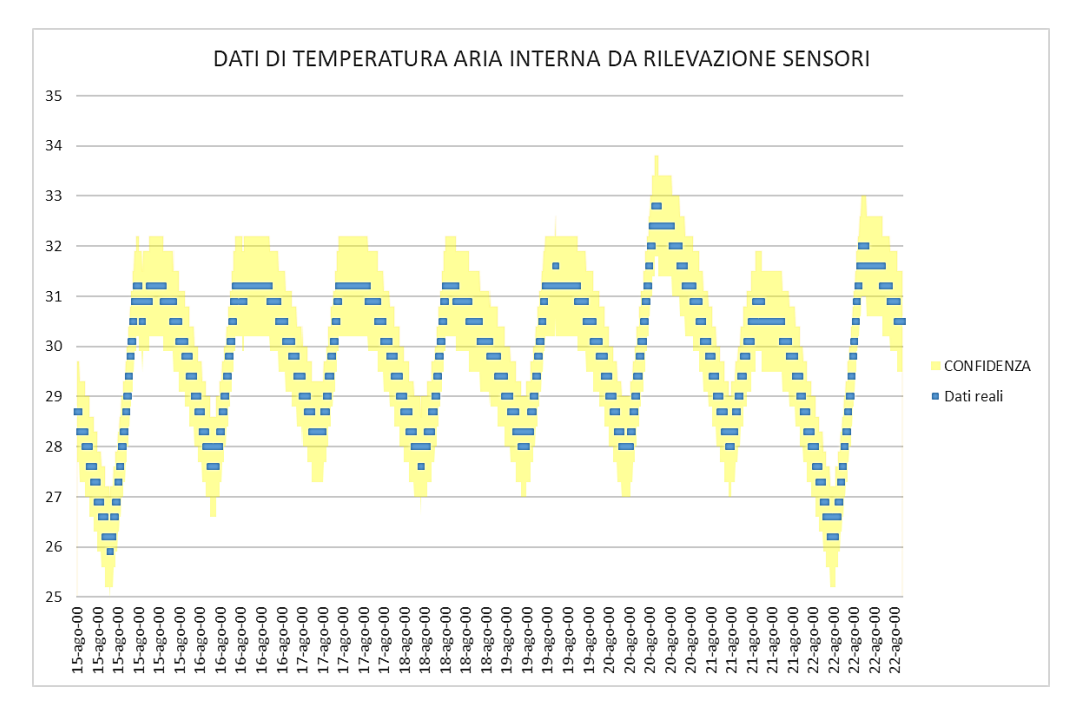

*Figura 55 Accuratezza dati rilevati*

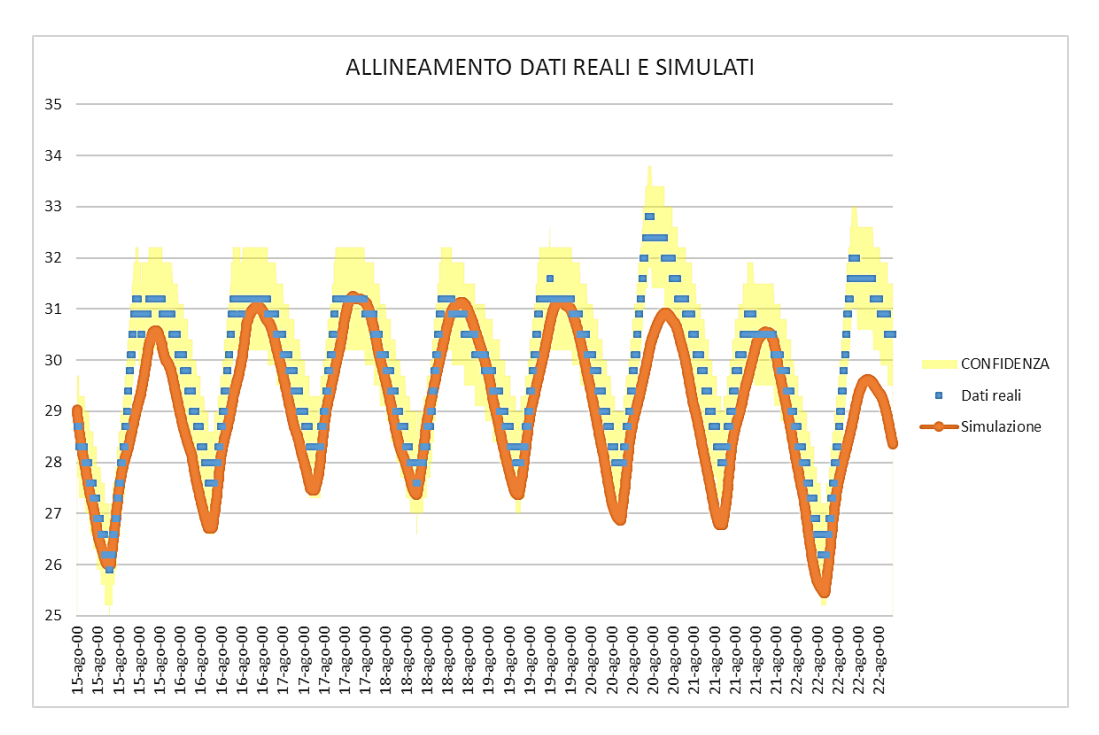

*Figura 56 Allineamento dati di temperatura reali e da simulazione*

Di seguito le figure mostrano i vari step in cui, in arancione, compaiono i dati output della simulazione e, in blu, i dati reali assunti come riferimento nella procedura.

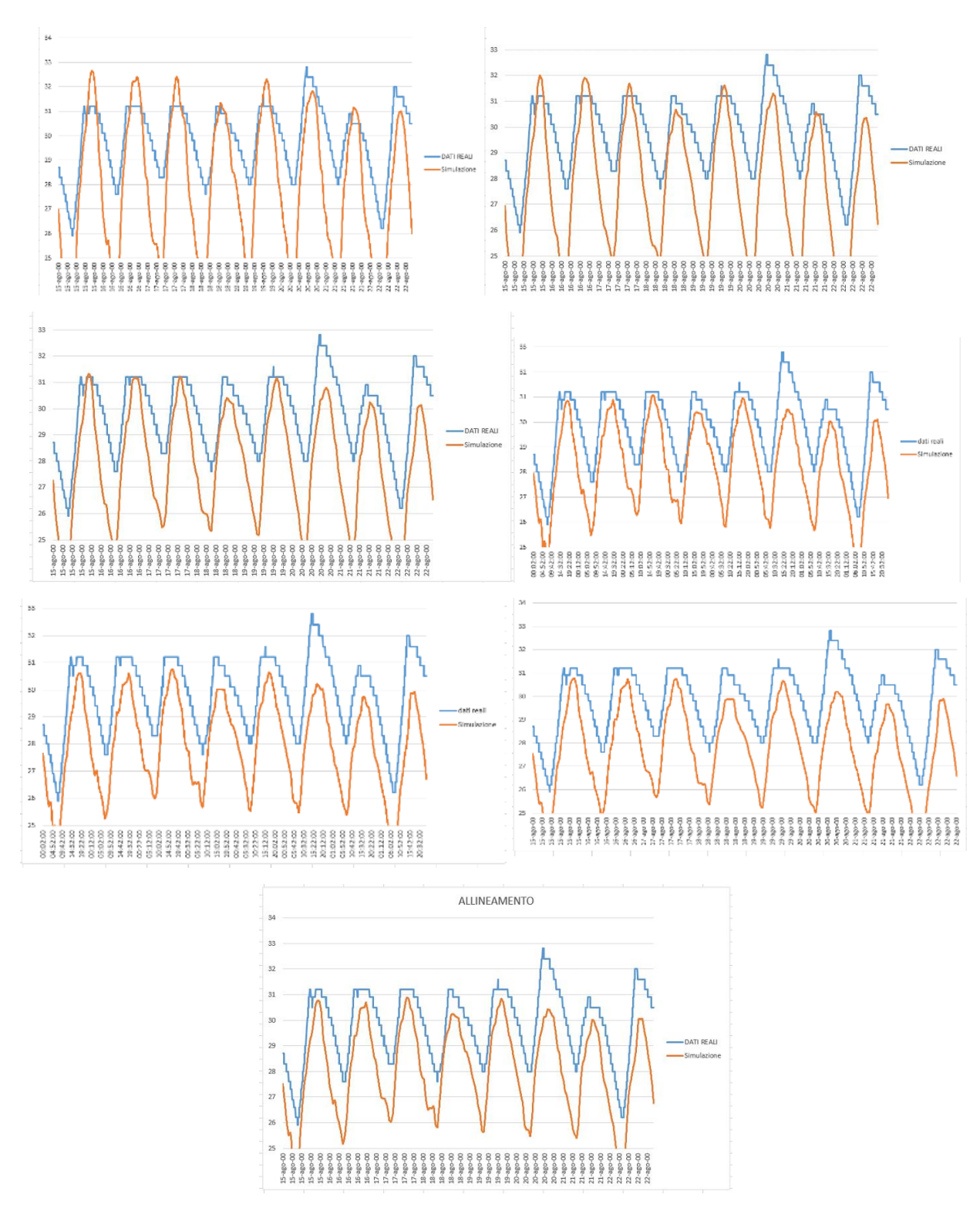

*Figura 57 Fasi di calibrazione*

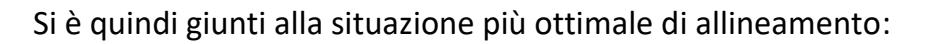

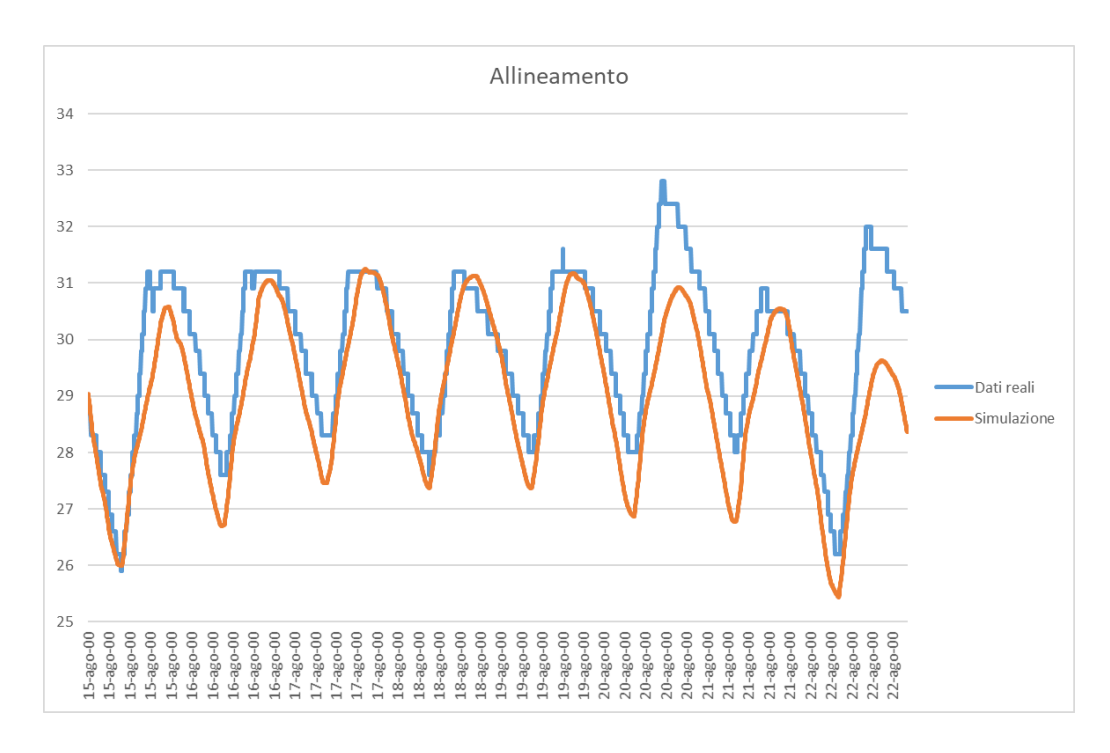

*Figura 58 Allineamento finale*

In particolare il grafico a dispersione sottostante, all'interno del quale compaiono i valori dei dati simulati in funzione di quelli reali (quindi se il dato simulato e reale coincidono il punto dovrebbe cadere perfettamente sulla bisettrice), mostra come prima e dopo la procedura di calibrazione i dati si siano avvicinati, anche se non perfettamente coincidenti, riducendo l'errore nell'allineamento.

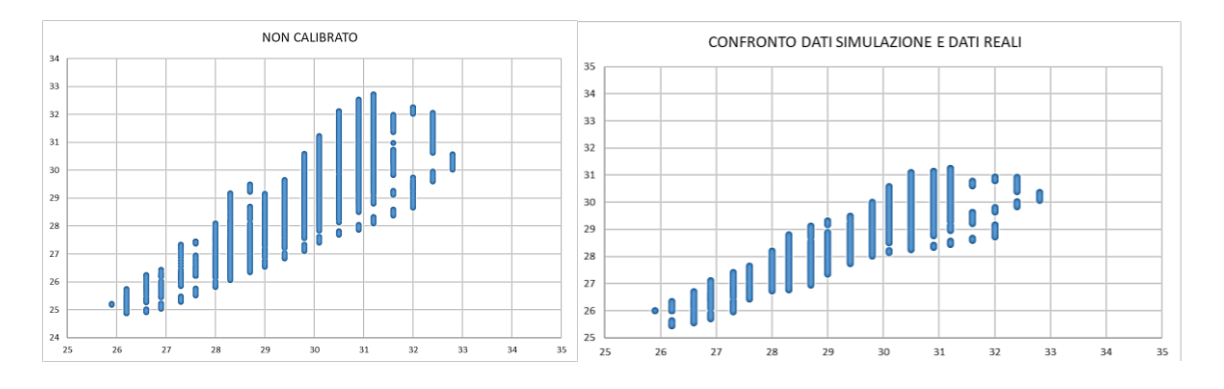

*Figura 59 Grafico a dispersione - coincidenza dei dati simulati con quelli reali prima e dopo la calibrazione*

Data l'incertezza sul valore di accuratezza della rilevazione effettuata dai sensori, è stato ristretto il periodo di studio ad una settimana in cui le condizioni al contorno fossero più rappresentative (15 Agosto 200 – 22 Agosto 2000).

L'ASHRAE, inoltre, offre una metodologia per calcolare l'errore medio tra modello e dati sperimentali: viene, in particolare, effettuata una somma delle differenze che ho tra modello e dato sperimentale, ad ogni time step. Di seguito degli estratti da normativa:

$$
NMBE(\%) = 100 \times \frac{\sum_{i=1}^{n} (y_i - \hat{y}_i)}{\sum_{i=1}^{n} (y_i)}
$$
  
dove:  
NMBE è l'errore di polarizzazione medio normalizzato [%];

yi e  $\hat{y}_i$  sono i dati rispettivamente misurati e simulati, per ogni istanza del modello "i";

n è il numero di dati misurati in un dato intervallo ( $n_{\text{monthly}} = 12$ , o  $n_{\text{hourly}} = 8760$ ).

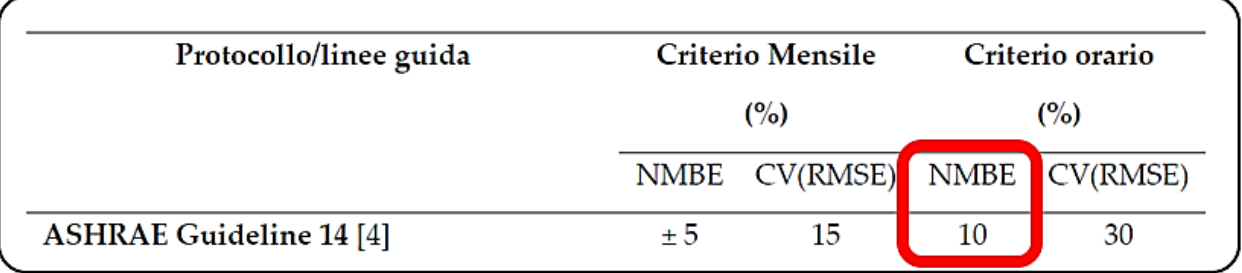

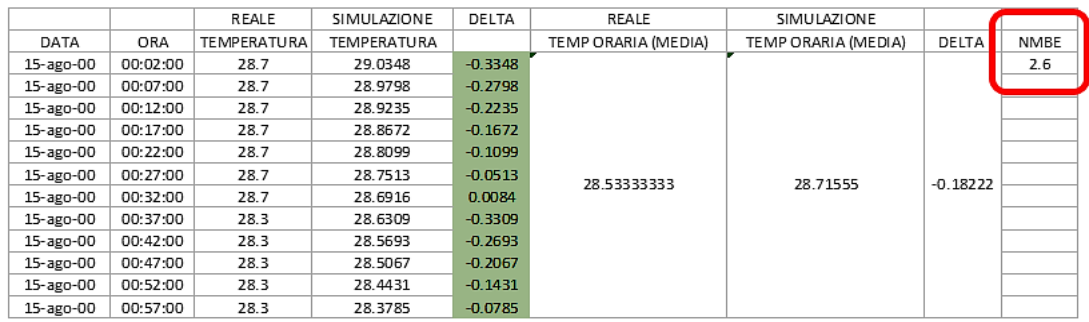

#### *Figura 60 Calcolo dell'NMBE*

Le trasmittanze di tutti gli elementi di involucro sono state estratte dal software Energy Plus, dopo aver inserito tutte le stratigrafie con i relativi parametri termici e i dati delle condizioni al contorno (file meteo).

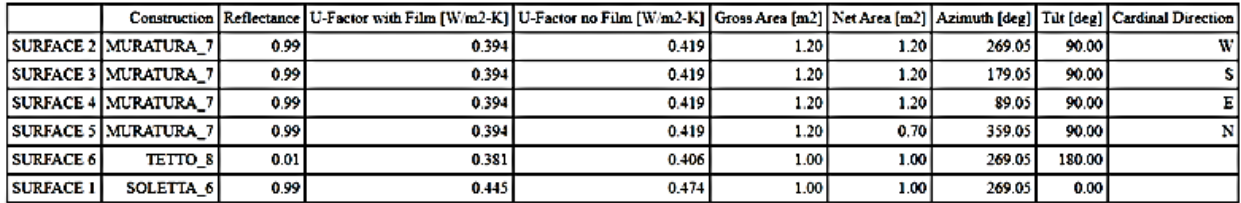

**Exterior Fenestration** 

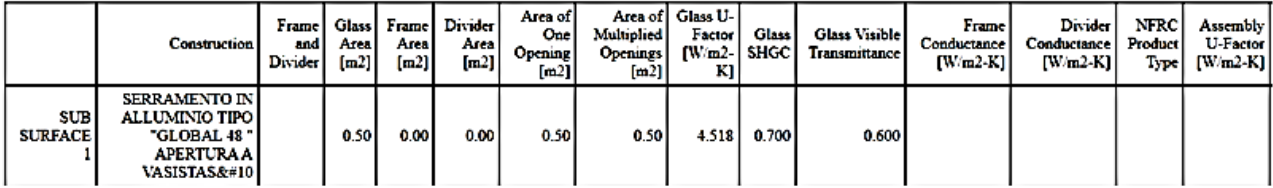

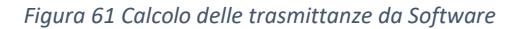

Procedendo nel calcolo, l'obiettivo è stato quello di confrontare le temperature dell'aria interna del modello dell'ambiente passivo e di quello con la presenza della cella di Peltier. In particolare si è andato a calcolare l'effetto del raffrescamento prodotto dal dispositivo termoelettrico andando a stimare il delta di temperatura prodotto all'interno grazie all'installazione della cella.

Dopo aver calcolato il coefficiente di scambio globale (il quale considera il contributo della parte opaca e trasparente dell'involucro effettuando una media pesata sulle aree e sommando il contributo derivante dal ricambio di aria per infiltrazione). Considerando il delta temperatura sopra citato, e ipotizzando il regime stazionario per ogni intervallo (composto da 300 sec, quindi step molto piccoli in cui la differenza tra il rapporto incrementale e la derivata diventa trascurabile), è stato ottenuto un profilo della potenza (e di energia) del sistema di raffrescamento.

Successivamente, col fine di effettuare un calcolo più affinato, si è deciso di procedere diversamente.

È possibile notare come le temperature di funzionamento, dell'aria interna, dei due ambienti di test (versione passiva e con cella di Peltier) siano nettamente diverse.

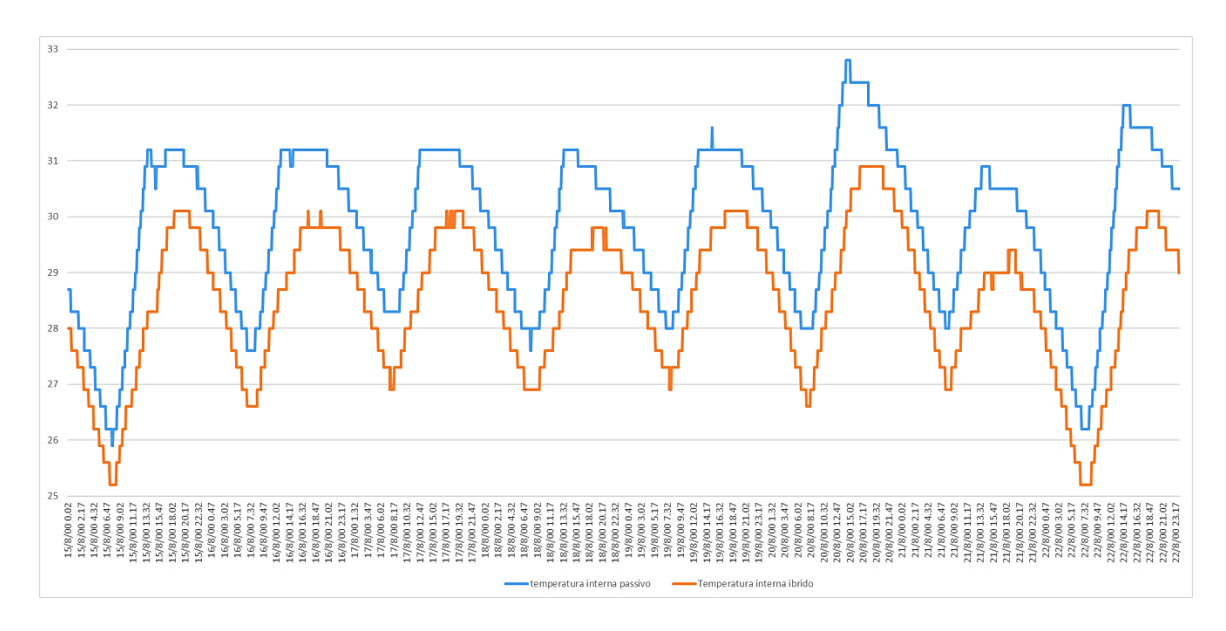

*Figura 62 Delta di temperatura - Effetto delle celle di Peltier*

Ovviamente, come è possibile constatare dal grafico sovrastante, la temperatura dell'ambiente di prova con Cella di Peltier risulta essere più bassa di circa 1 / 1.5 gradi. È possibile constare la notevole differenza tra i picchi di temperatura nelle due condizioni.

Ponendo l'attenzione, invece, solo sulla condizione passiva del fabbricato è possibile notare come l'involucro riesca, nella maggior parte degli step, a smorzare l'onda termica entrante in ambiente.

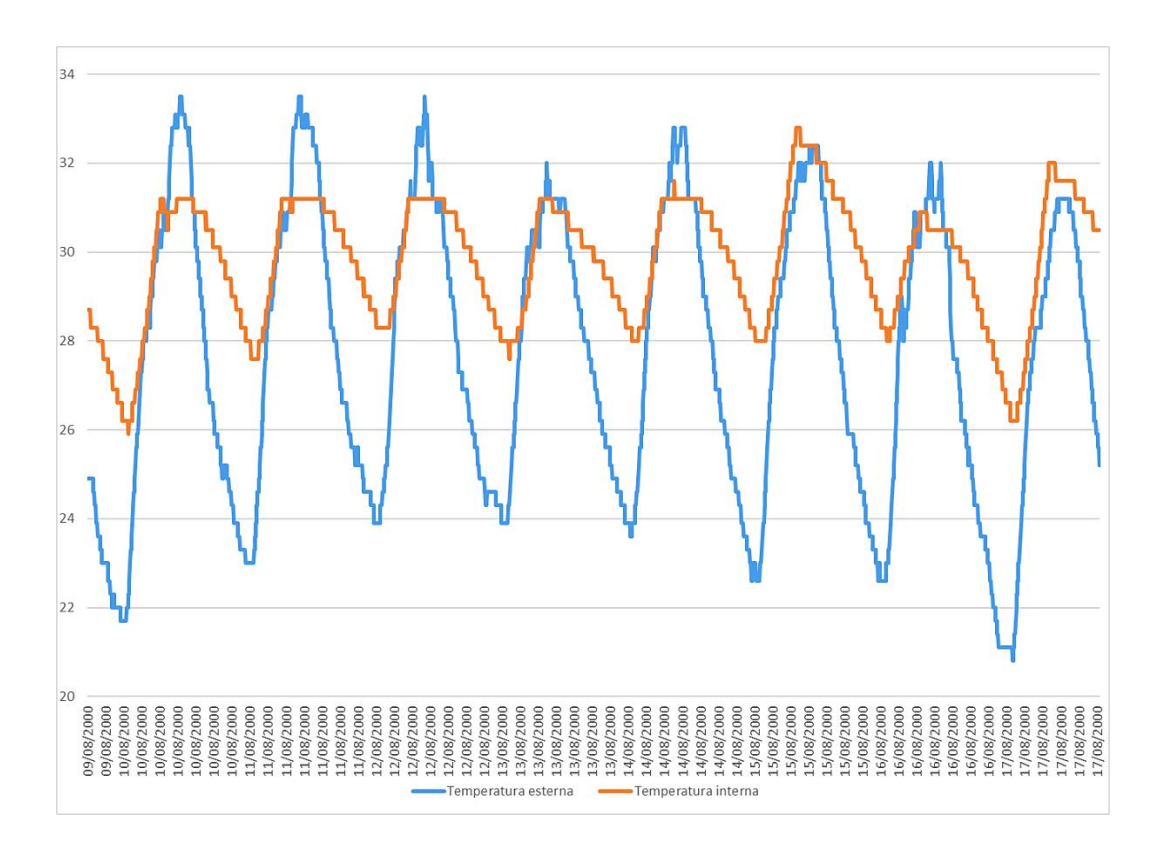

*Figura 63 Delta temperatura tra interno ed esterno – Involucro passivo*

Dai dati sovrastanti è possibile notare come durante il periodo di rilevamento (15 Agosto – 21 Agosto 2000) ci siano, inoltre, pochi periodi in cui i picchi all'interno dell'ambiente siano maggiori rispetto a quelli della temperatura dell'aria esterna. Ciò può essere dato da un maggiore irraggiamento solare, che aumenta gli apporti g entranti in ambiente date le scarse prestazione dell'infisso presente. Ma, generalmente, è possibile notare come l'involucro "ibrido" andasse a comprimere, smorzando la sinusoide della temperatura.

In particolare è stato effettuando il calcolo della potenza frigorifera della Peltier, considerando la massa termica di aria presente all'interno dell'ambiente (con il relativo volume, calore specifico e densità) e la massa termica dell'involucro considerando 1/3 della massa presente verso la parte interna escludendo l'isolante termico, in quanto non partecipa in modo significativo a tale fenomeno.

66

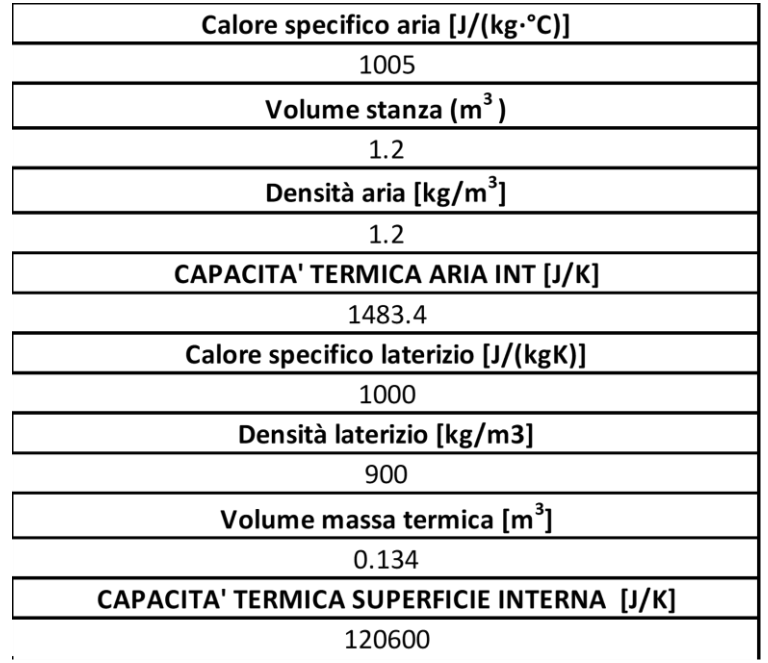

È stato ipotizzato, per semplicità dell'analisi semistazionaria, che la parte interna di laterizio, stabile con l'aria interna, partecipi con un delta temperatura pari alla metà di quello che caratterizza il salto termico tra l'aria interna all'ambiente. Quindi sono stati considerati:

- Densità dell'aria (peso di un metro cubo di aria)
- Volume della stanza (per giungere, eseguendo il prodotto con la densità, al peso della massa d'aria presente in ambiente)
- Calore specifico dell'aria (energia necessaria per alzare di un grado un kg di aria)

Si è giunti quindi alla potenza necessaria per ottenere quel delta di temperatura per l'aria contenuta nell'ambiente, per ogni step di calcolo. Ragionamento analogo è stato adottato per la parte di involucro che partecipa a tale fenomeno. I due effetti sono stati quindi cumulati, giungendo al profilo di potenza del grafico sottostante.

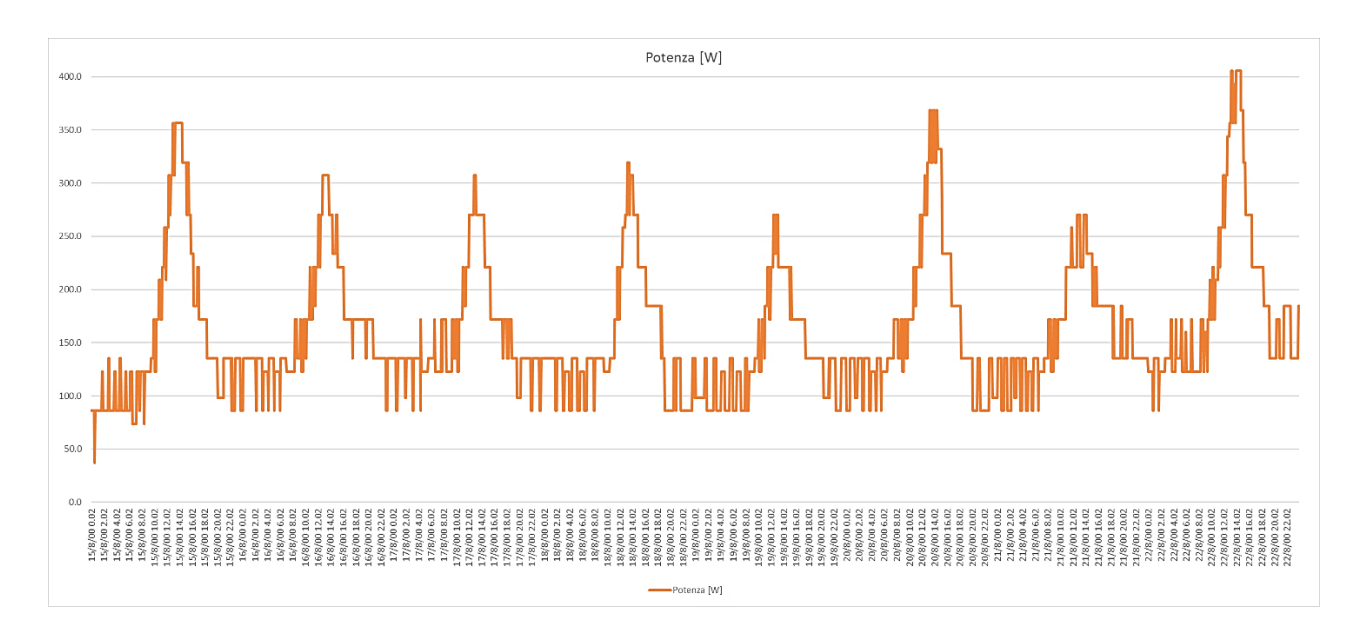

*Figura 64 Profilo di potenze della cella di Peltier – Calcolo manuale*

L'andamento mostra chiaramente la dipendenza dal dato di radiazione solare (infatti gli andamenti giornalieri e notturni della stessa ripropongono quel tipico profilo a campana). Infatti le potenze sono basse durante la notte e risalgono durante il giorno. È possibile notare come la notte risulti una minima potenza: il dato sicuramente è falsato in quanto di notte la Peltier non dovrebbe funzionare.

Si è assunto che le parti di involucro più leggere (quelle presenti partendo dalla superficie a contatto con l'aria interna fino allo strato di isolamento termico) siano in equilibrio con l'aria interna. Il mattone Poroton, essendo caratterizzato da una densità elevata, si è ipotizzato che non partecipasse tutto. Questa massa, per tali ragioni, non è stata ipotizzata essere completamente stabile con l'aria interna (densità e parametri termici sono notevolmente differenti). È stato, quindi, considerato un salto termico pari al 40 % di quello che caratterizza l'aria interna.

La quantità di energia necessaria per abbassare la temperatura di una determinata quantità di materiale dipende dalle sue proprietà termiche specifiche, come la capaità termica e la massa volumica. L'aria ha una bassa densità e una capacità termica specifica relativamente bassa, il che significa che richiede meno energia per aumentare la sua temperatura rispetto a un materiale più denso come il laterizio. Quindi con 1000 J (per esempio) di energia, è

probabile che si possa ottenere un aumento maggiore della temperatura nell'aria rispetto al laterizio.

Questo considerazione è stata effettuata in quanto l'effetto della struttura che ospita le celle di Peltier va ad influenzare anche la massa termica.

In maniera indiretta, considerando il salto termico tra le due versioni dell'ambiente di test, è stata stimata la quota parte del flusso di calore entrante assorbito dalla Peltier (ovvero la potenza frigorifera erogata in ogni step). Proprio grazie a tale fenomeno la temperatura, dell'aria interna della versione passiva dell'ambiente di prova, tende a decrescere nella versione ibrida.

Il calcolo è stato condotto sempre in regime semi stazionario considerando la situazione costante nel tempo solo nell'arco dei 300 sec che rappresentano lo step di rilevazione dei sensori.

Si è giunti alla potenza frigorifera che si dovrebbe applicare alla versione passiva per raggiungere i valori di temperatura dell'aria interna rilevata dai sensori dell'ambiente con cella di Peltier.

È importante specificare che non è stata posta particolare attenzione agli effetti dell'infiltrazione. Ma, essendo questi della stessa entità in entrambi gli ambienti, nel confronto tra le due versioni tendono a compensarsi.

Premettendo che l'energia solare che giungeva sui pannelli fosse dell'ordine di 200W è plausibile che alla Peltier fossero forniti mediamente 200 W, come mostrano i risultati sottostante. Il verificarsi delle condizioni di picco è poco possibile centri abitati.

Valori molto bassi (spesso dimezzati rispetto a quelli degli step precedenti, come mostra l'immagine sovrastante) possono essere indice di una notevole nuvolosità (copertura del cielo), la quale ostacola la presenza di irraggiamenti sui pannelli fotovoltaici a discapito del funzionamento della cella di Peltier (ovviamente anche nei periodi notturni l'irraggiamento è assente).

69

Mentre, numeri molto elevati posso essere indice di fenomeno di accumulo e di sfasamento delle onde termiche.

Successivamente si è andati a calcolare anche la potenza, seguendo lo stesso metodo precedente ma considerando il delta temperatura che veniva prodotto solo nella versione ibrida nell'ambiente di test tra step consecutivi (in blu nella figura sottostante).

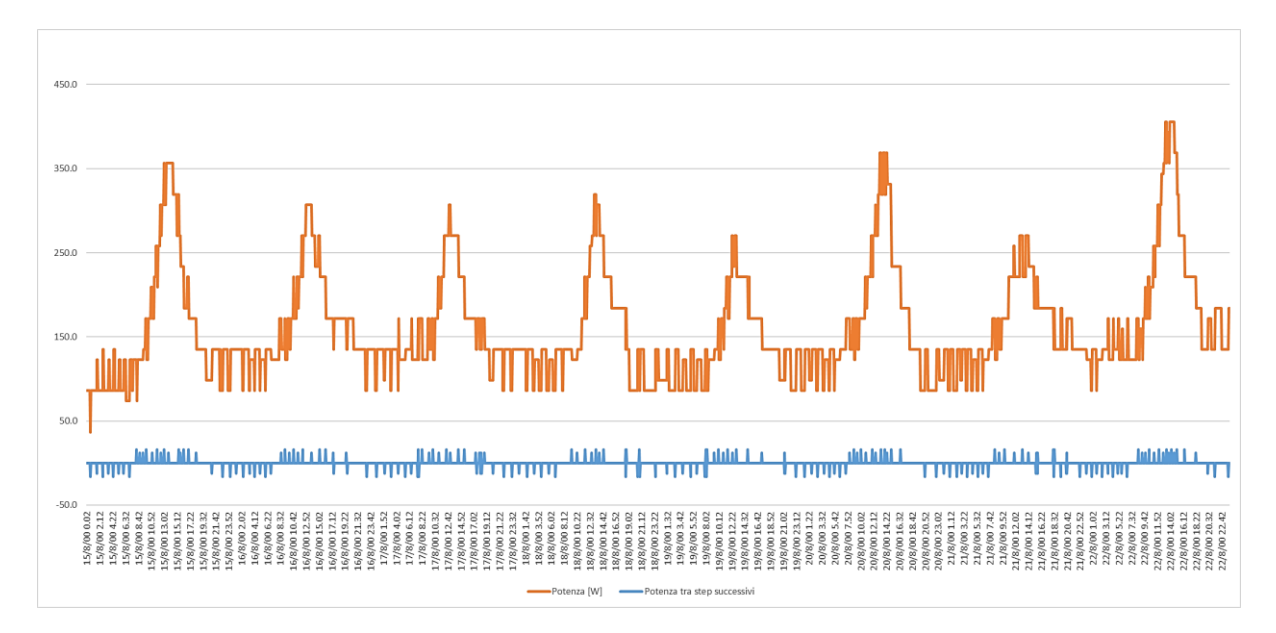

*Figura 65 Profilo di potenza cella di Peltier (arancione) - Differenze di potenze tra step successivi (blu)*

Si è andati poi ad abbassare, la potenza calcolata inizialmente, di questa quota parte.

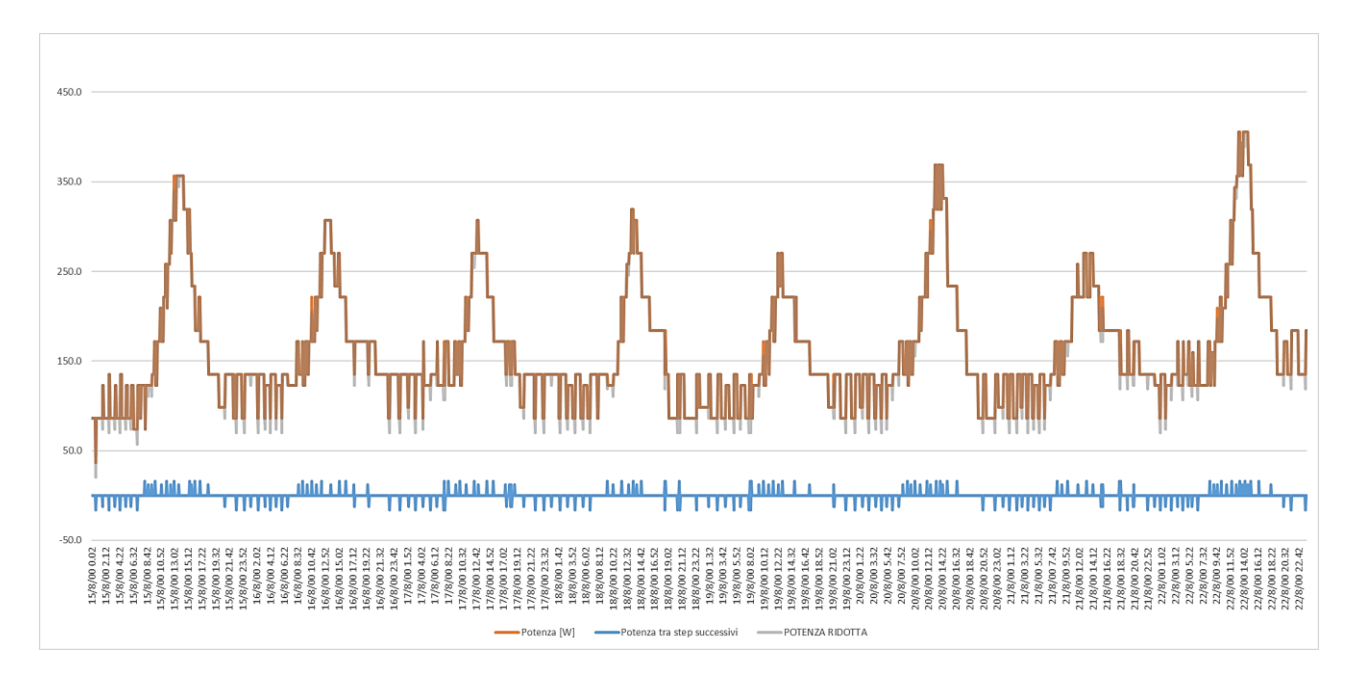

*Figura 66 Traslazione verso il basso del profilo di potenza*

Sovrapponendo i due grafici è subito possibile notare come il profilo di potenza sia stato traslato verso il basso. Di conseguenza l'integrale della curva ottenuta (energia totale) sarà minore. Ciò che otteniamo dovrebbe essere la potenza generata dalla cella di Peltier. Nella curva arancione, iniziale, non compare solo la potenza generata dalla cella di Peltier ma anche l'effetto dell'inerzia termica della parete.

Quindi, il calcolo effettuato con il delta temperatura tra un intervallo e il successivo è destinato a simulare, in modo speditivo, l'effetto della variazione della temperatura della massa sulla potenza richiesta. In particolare, quando l'ambiente si sta raffreddando è necessario che il sistema frigorifero, oltre alla potenza necessaria a mantenerlo più fresco rispetto alla versione passiva del prototipo, raffreddi anche le masse che sono interne all'isolamento termico dell'involucro (le quali vanno progressivamente in equilibrio di temperatura con la nuova temperatura interna, più fresca: sarà quindi necessaria più potenza). Quando invece la temperatura è stabile questa "extra-potenza" non è più necessaria.

Concludendo, nella versione ibrida dell'ambiente di test è stato impostato un sistema ideale ("ideal cooling system") settando, inoltre, una "schedule" di temperatura di set point (coincidente con i valori di temperatura rilevati all'interno della versione ibrida dell'ambiente di prova).

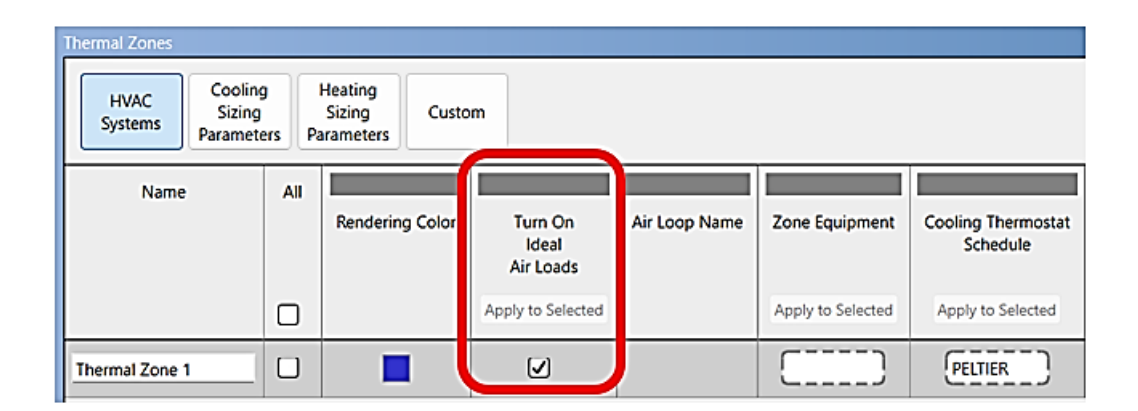

*Figura 67 Settaggio del sistema ideale di raffrescamento*

Ovviamente, punto di partenza è stata la rielaborazione dei dati forniti: essi erano rilevati con step di 5 min, mentre all'interno del software il passo di input era differente. Per semplicità, al fine di avere un minor onere computazionale, si è deciso di effettuare delle medie orarie dei dati. È stato impostato un set – point di temperatura non fisso, ma un profilo (dato orario importato nella simulazione energetica con data iniziale e finale impostando il valore orario giorno per giorno, come da figura sottostante).

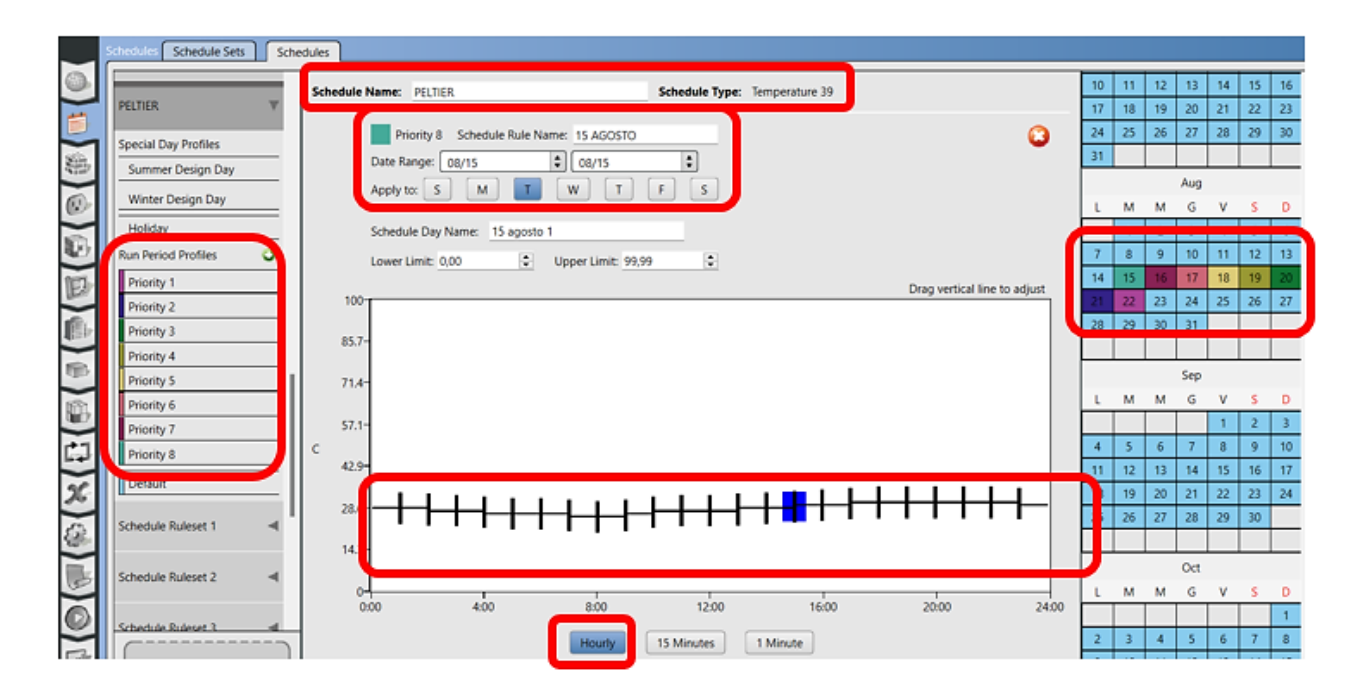

*Figura 68 Open Studio Settaggio della temperatura di Set - Point*

È stato ottenuto, step per step, la potenza di cooling erogata. La stessa è stata confrontata infine, con quella calcolata. Come è possibile notare dalla figura sottostante, l'ordine di grandezza non è lo stesso, ma si sarebbe dovuto affinare la simulazione al fine di giungere ad un maggior allineamento tra dato reale e simulato. Ma per mancanza di tempo non è stato possibile continuare con lo studio.
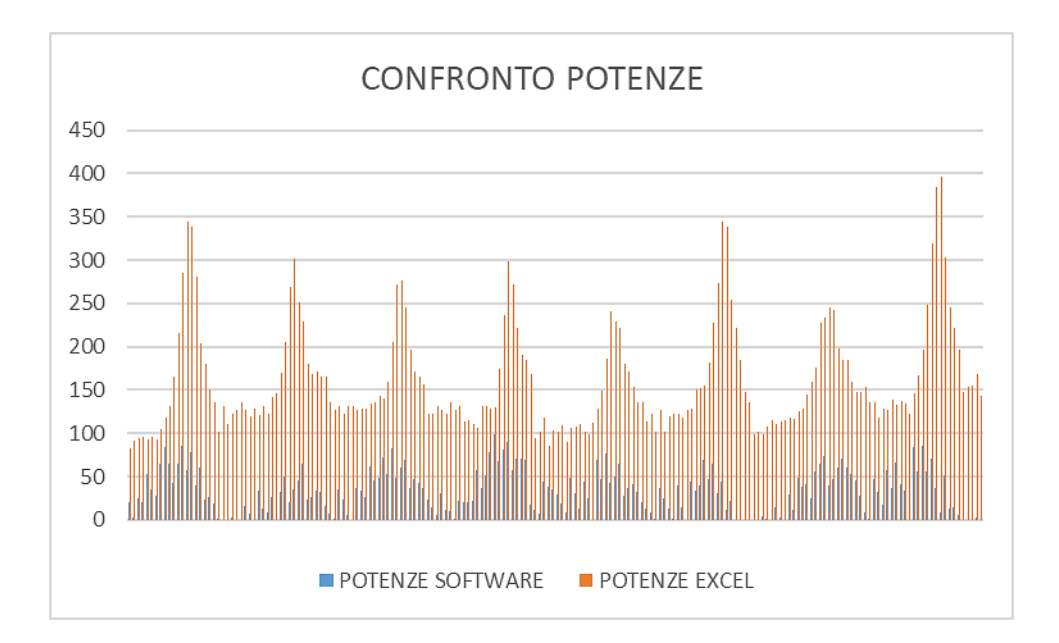

*Figura 69 Confronto Potenze estratte dal Software con potenze da calcolo manuale*

## <span id="page-72-0"></span>**5. Conclusioni**

Nel calcolo manuale sono state considerate sia la massa dell'aria che la massa del laterizio a contatto con l'aria interna con i relativi parametri termici dei due diversi materiali.

Energy Plus si basa invece, come detto in precedenza, sull'Air Heat Balance: tale metodo prende in considerazione solo l'aria interna all'ambiente come massa termica, considerando lo scambio convettivo tra l'involucro opaco e l'aria.

I due metodi sono notevolmente differenti e ciò potrebbe ripercuotersi sui risultanti della simulazione. Infatti Energy Plus in questo caso tende notevolmente a sottostimare la potenza necessaria per mantenere quel set – point di temperatura.

Infatti, come mostra il grafico sottostante, azzerando la quota parte di massa di laterizio dal calcolo, le due potenze tendono a coincidere.

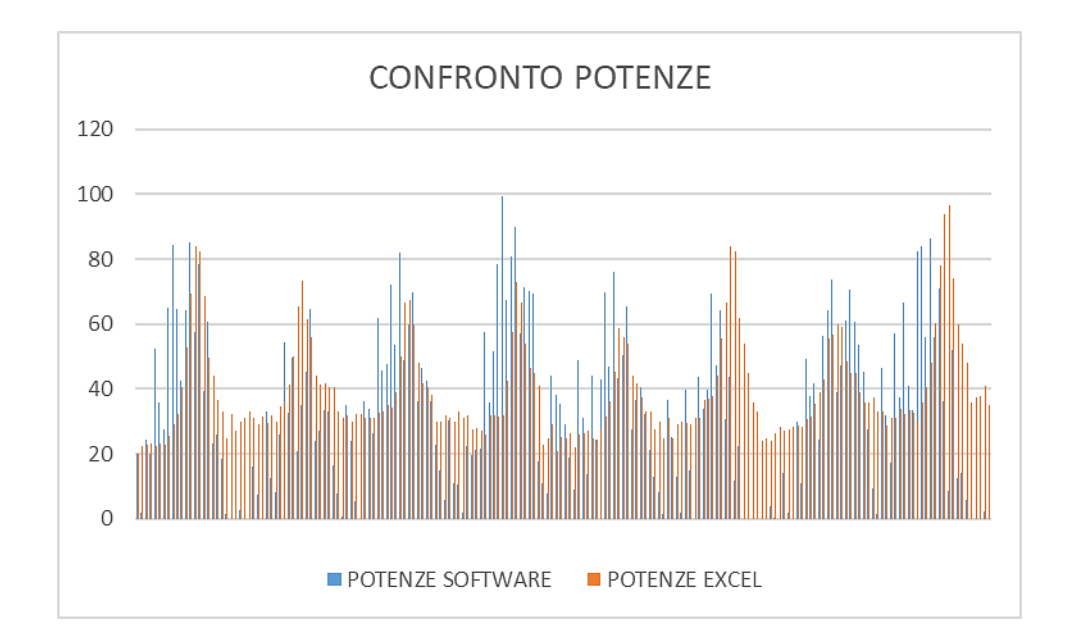

Inoltre, come è possibile notare dal grafico sottostante, nei dati rilevati, soffermando l'attenzione sui minimi della curva, compare un delta temperatura (tra temperatura dell'aria interna nella versione passiva e attiva dell'ambiente di test) che invece è quasi assente nelle temperature estratte dal software. Quindi, in Excel, quel salto termico equivale ad una potenza necessaria ad abbassare la temperatura fino all'altro valore, nel software, non essendo presente quel delta, quella potenza non è presente. Tale delta temperatura presente nelle ore notturne, nei dati reali, può essere indice di un rilascio termico differito da parte delle strutture di involucro opaco, che magari non viene computato dal software.

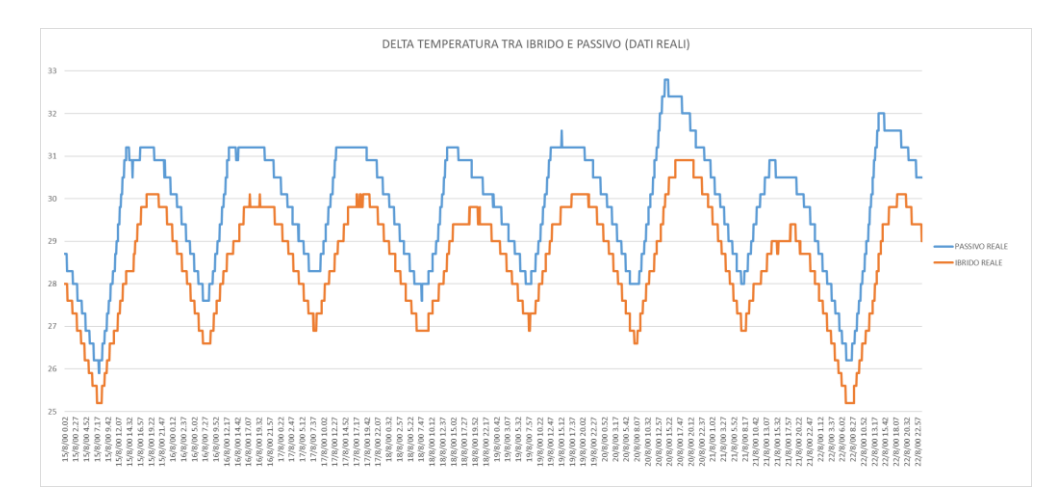

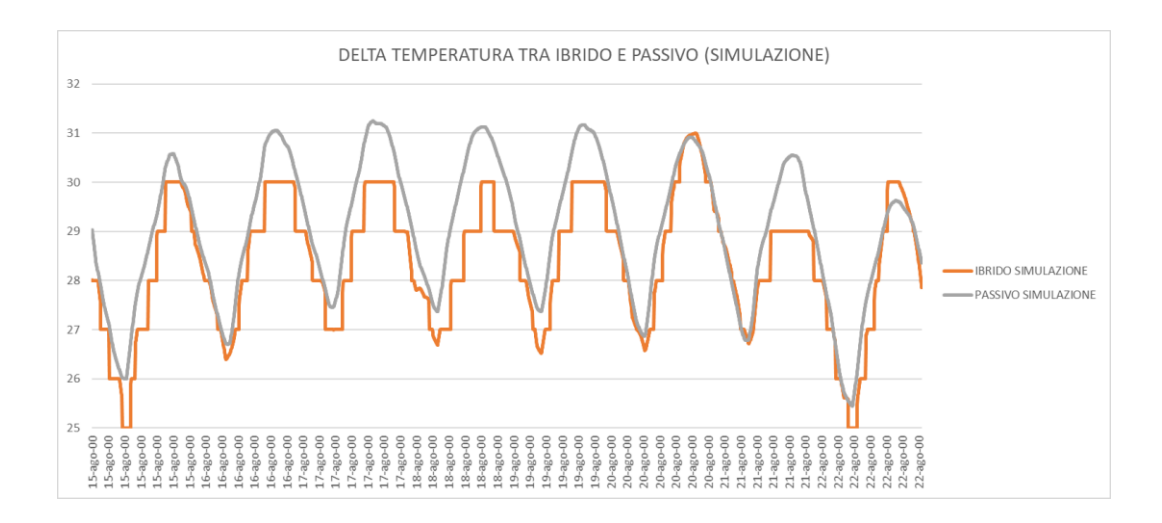

Infine, è importante sottolineare, che è sempre bene avere accortezza delle condizioni e delle ipotesi alla base dei metodi di calcolo per avere una certa criticità nell'interpretazioni dei risultati di ogni tipologia di studio.

La calibrazione dei modelli su piccola scala, di estrema semplicità, ha permesso di comprendere le prestazioni dell'ambiente di prova. Esso risulta essere la base per un processo iterativo di affinamento dello studio al fine di giungere alle prestazioni ottimale, variando parametri termici e altri dati di input, comprendendo quale possa essere la configurazione ottimale in termini di materiali e di sistema, in quelle condizioni al contorno (in termini metereologici). È bene, in queste tipologia di progettazione, effettuare dei test sulla piccola scala, su piccoli moduli, di più semplice gestione prima di passare alla valutazione delle prestazioni su edifici in scala reale. Base di tale lavoro è l'ottenimento di un modello che abbia le medesime prestazioni della realtà. Questo è stato l'oggetto principale di tale lavoro, che è solo la base, di uno studio più approfondito. Infine, si è compreso come il presupposto necessario, alla base di tale lavoro sperimentale, sia la raccolta e la rielaborazione dei dati sperimentali.

## 6. Indice delle figure

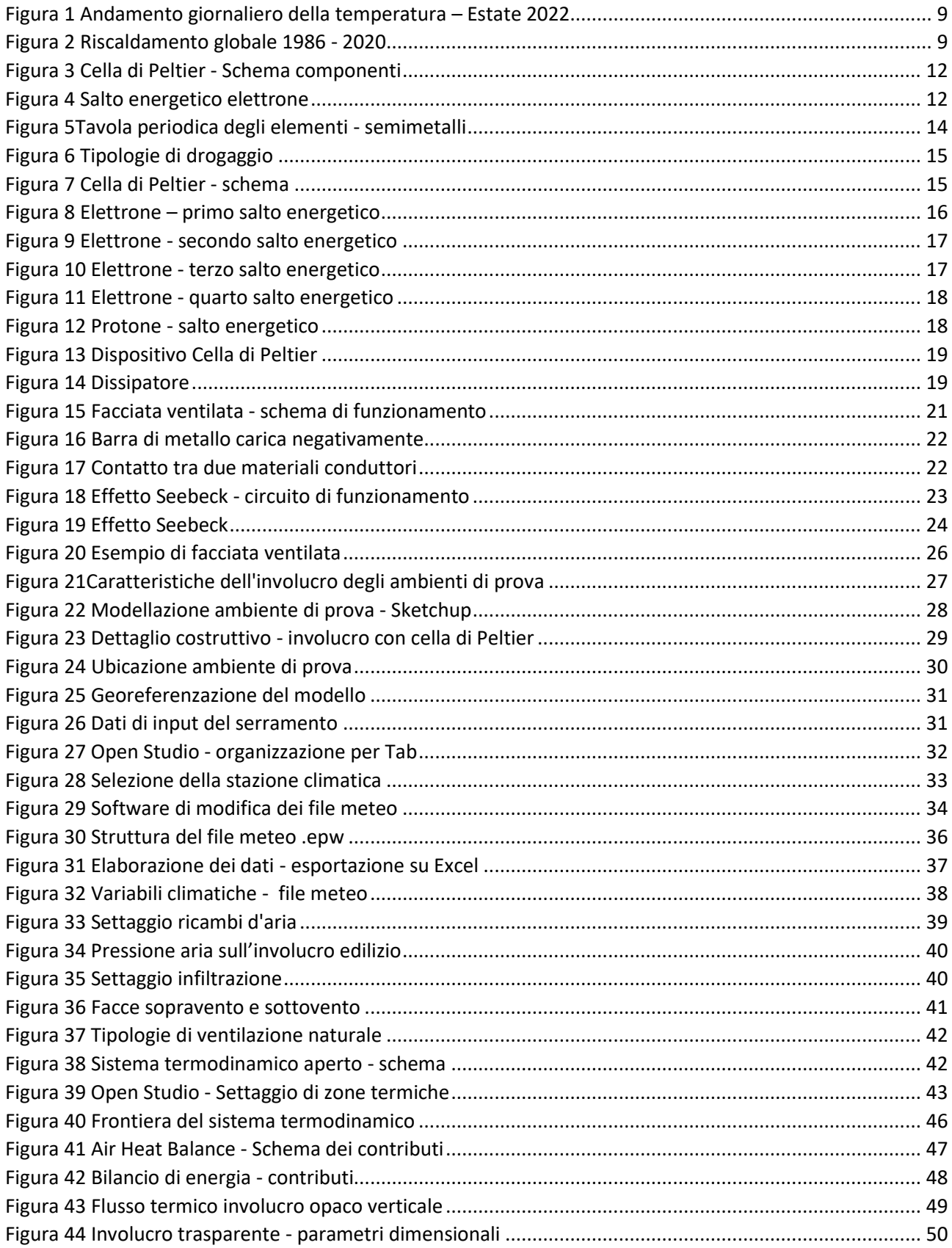

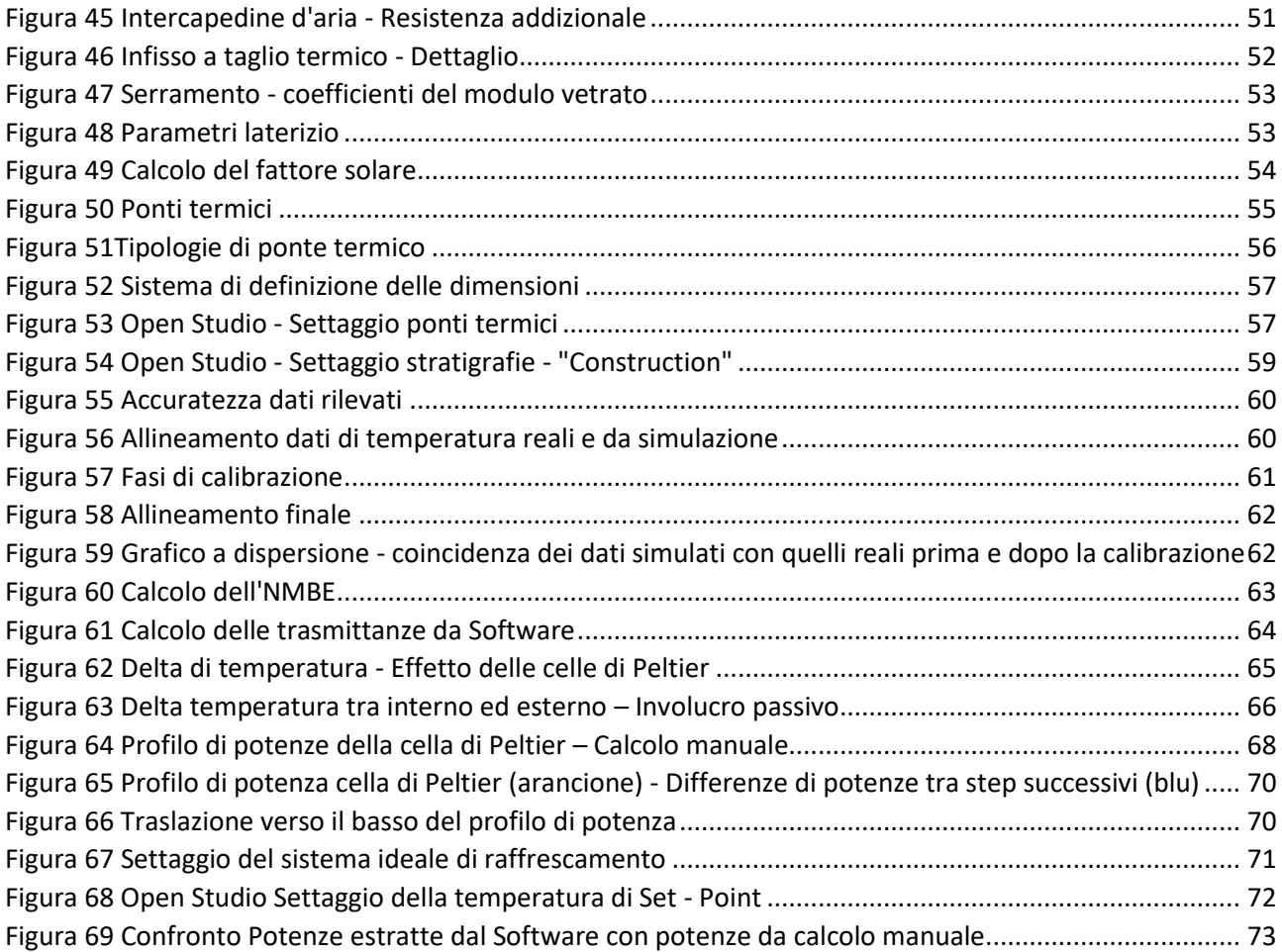

## **7. Sitografia**

- https://clima.cbe.berkeley.edu/
- https://it.wikipedia.org/wiki/Cella\_di\_Peltier
- http://newsletter.siat.torino.it/download/fileRoot/Tutti%20i%20documenti/Rivista/2012/n.1-2- 3%20Innovazione%20Tecnologica%20Sostenibile%20in%20Edilizia.pdf
- file:///C:/Users/Utente/Downloads/10\_sambre[1].pdf
- https://www.sistemi-integrati.net/wp-content/uploads/2009/10/SIAV\_0309\_SITO.pdf
- https://www.digikey.it/it/articles/how-to-integrate-a-peltier-module-into-a-thermal-managementsystem
- https://www.digikey.it/it/articles/choosing-using-advanced-peltier-modules-thermoelectric-cooling
- https://www.digikey.it/it/products/filter/thermal-thermoelectric-peltiermodules/222?s=N4IgjCBcoLQdIDGUBmBDANgZwKYBoQB7KAbRACZKBmEAXQF9Gg
- https://core.ac.uk/download/pdf/322575476.pdf
- https://it.wikipedia.org/wiki/Retroazione
- https://www.google.com/search?q=larghezza+di+banda&oq=larghezza+di+banda&aqs=chrome.0.0 i512l10.2590j1j7&sourceid=chrome&ie=UTF-8
- https://www.youtube.com/watch?v=ATdw-7pB7JQ
- https://thesis.unipd.it/bitstream/20.500.12608/18174/1/Tesi\_di\_Laurea.pdf
- https://www.fe.infn.it/u/baldini/tesi\_battista.pdf
- https://core.ac.uk/download/pdf/14690707.pdf
- https://www.cuidevices.com/catalog/thermal-management/peltier-devices
- https://www.eicsolutions.com/peltier-cooling-devices/
- https://www.enea.it/it/Ricerca\_sviluppo/documenti/ricerca-di-sistema-elettrico/adp-mise-enea-2015-2017/progetto-polo/rds\_par2016\_222.pdf
- file:///C:/Users/Utente/Downloads/tesi+dottorato.pdf
- file:///C:/Users/Utente/Downloads/RT-2021-13-ENEA.pdf
- https://anvur.it/CV2022/VQR-CV/CV\_PIANTANIDA\_Paolo\_51577.pdf
- https://www.semanticscholar.org/paper/Fotovoltaico-e-celle-di-Peltier%3Auna-soluzione-di-Piantanida/91246040998664aa1fa4800a0caa419d5d4b0461
- https://www.cti2000.it/index.php?controller=pubblicazioni&action=show&id=740
- https://issuu.com/quinebusinesspublisher/docs/casa\_clima\_82\_72ppp
- http://amsdottorato.unibo.it/4491/2/Pellegrini Marco Tesi.pdf
- https://pdfcoffee.com/materiali-intelligenti-sensibili-interattivi-pdf-free.html
- https://it.wikipedia.org/wiki/Protocollo\_di\_Kyoto
- https://it.wikipedia.org/wiki/Materiale a cambiamento di fase
- file:///C:/Users/Utente/Downloads/Materiali intelligenti sensibili interat.pdf
- http://www.iuav.it/SISTEMA-DE/Archivio-d/approfondi/progettare/06-scheda-Papadakis-Tsamis.pdf
- http://www.arpa.piemonte.it/servizi-e-informazioni/per-i-cittadini
- http://www.webgis.arpa.puglia.it/meteo/index.php
- https://www.enea.it/it/Stampa/news/energia-3-gradi-in-meno-in-casa-destate-con-tetti-e-paretiverdi
- file:///C:/Users/Utente/Downloads/RT-2021-13-ENEA.pdf
- https://www.agraria.org/botanica/traspirazione.htm
- https://www.file-extension.org/it/extensions/epw
- https://energyplus.net/assets/nrel\_custom/pdfs/pdfs\_v9.5.0/EnergyPlusEssentials.pdf
- https://help.sketchup.com/it/extension-warehouse/managing-extensions
- http://esportazione-in-energyplus.cype.it/
- http://www.openprogetti.it/energy-modeling/
- https://it.onduline.com/sites/onduline\_it/files/2022- 07/154%20ST\_ONDUTISS\_AIR\_MONO\_330.pdf
- https://it.onduline.com/sites/onduline\_it/files/2022- 07/154%20ST\_ONDUTISS\_AIR\_MONO\_330.pdf
- https://www.rappresentanzegranata.it/download/dwnld/five\_isolanti/MOD-59.00.PARETE%20L.pdf
- https://www.verbox.it/prodotto/pedana-esterna-al-box/
- https://www.progetto2000web.com/articoli/termotecnica-energetica/i-ponti-termici-le-basi/
- https://hongyuanjia.github.io/eplusr/reference/Epw.html
- [https://openstudiocoalition.org/getting\\_started/creating\\_your\\_model/](https://openstudiocoalition.org/getting_started/creating_your_model/)

## **8. Ringraziamenti**

Giuro che non ho tempo. Sarò breve.

Inutile star qui a fare l'amanuense.

Ognuno di voi sa come e quanto ha contribuito a questo mio traguardo. Chi più, chi meno ha aiutato la realizzazione di questo sogno. Da ognuno di voi ho appreso qualcosa, che porterò per sempre con me, nel cuore.

Mi scuso per i miei momenti di apatia e nervosismo. Vi ringrazio per avermi sopportato anche quando diventava difficile.

È stato un periodo davvero complicato…

Vi ringrazio tutti, sono contento che siate qui.

Se state leggendo questo ringraziamento, so che resterete altamente delusi. Sono le 00.32 di un normale martedì sera e il sonno mi uccide.

Un abbraccio a chiunque tu sia.